# **Fortran90/95**入門と演習 後半

1

### 担当: 坪倉 誠, 堀 司 (神戸大学大学院システム情報学研究科)

### 目標

### •本演習で用いる数値計算用プログラム言語 「Fortran90/95」の基礎を習得する。

参考資料:

*TECS-KOBE*第二回シミュレーションスクール*(*神戸大学) *2010/12/6*:*Fortran* 講義ノート (平尾 一) 「*Fortran90/95*入門」 *2010*年度計算科学演習*I* 講義資料、神戸大院システム情報学専攻・陰山聡 **http://bit.ly/1n1E3ht**

**http://bit.ly/1fSA8Mi**

※本資料は2014年度の臼井先生の資料や陰山先生作成の資料を基に、坪倉が適宜加筆しました

予 定

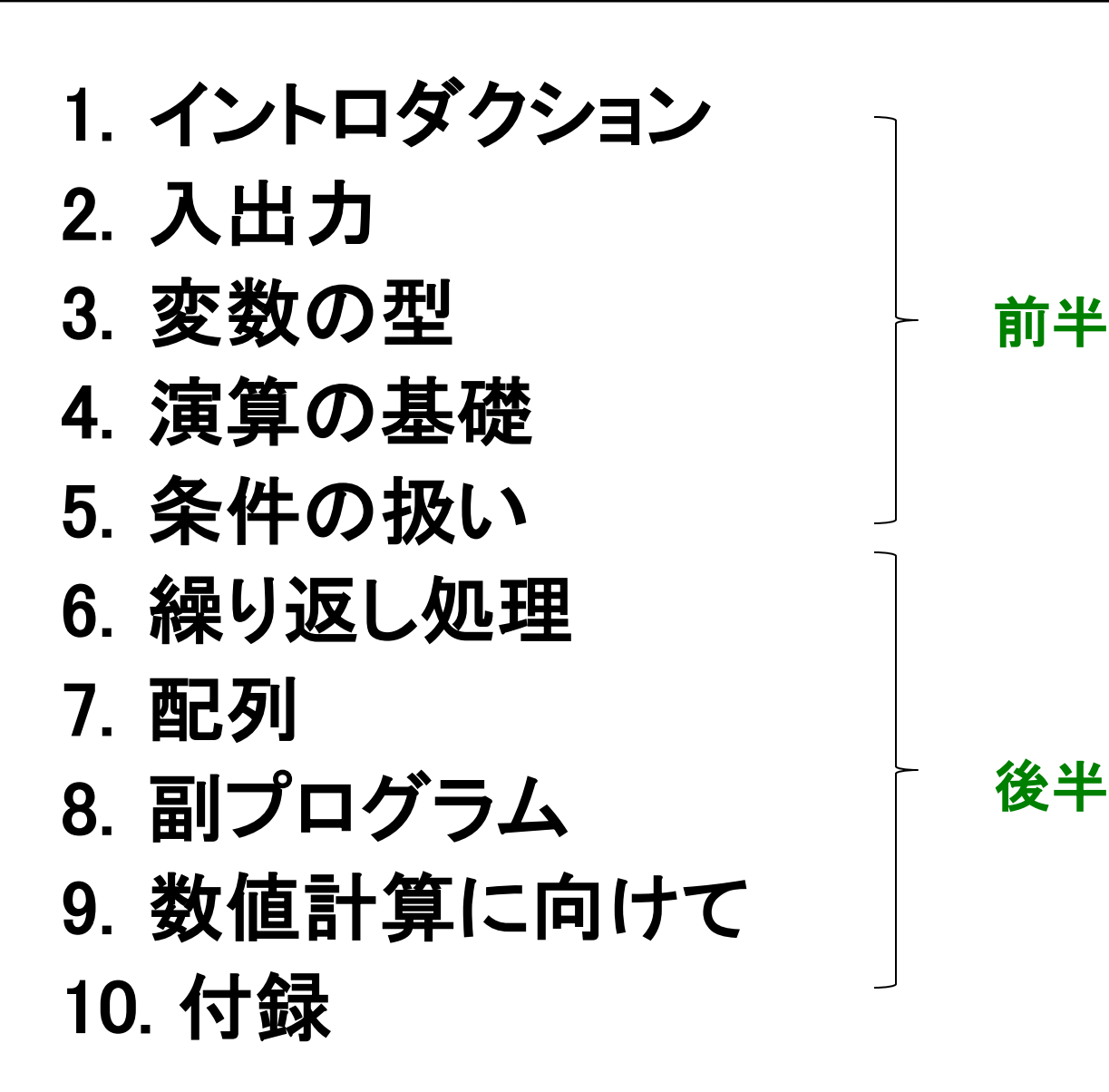

## 繰り返し処理

### Doループ

#### 例:**1**~**10**䛾整数を順番に画面に出力する

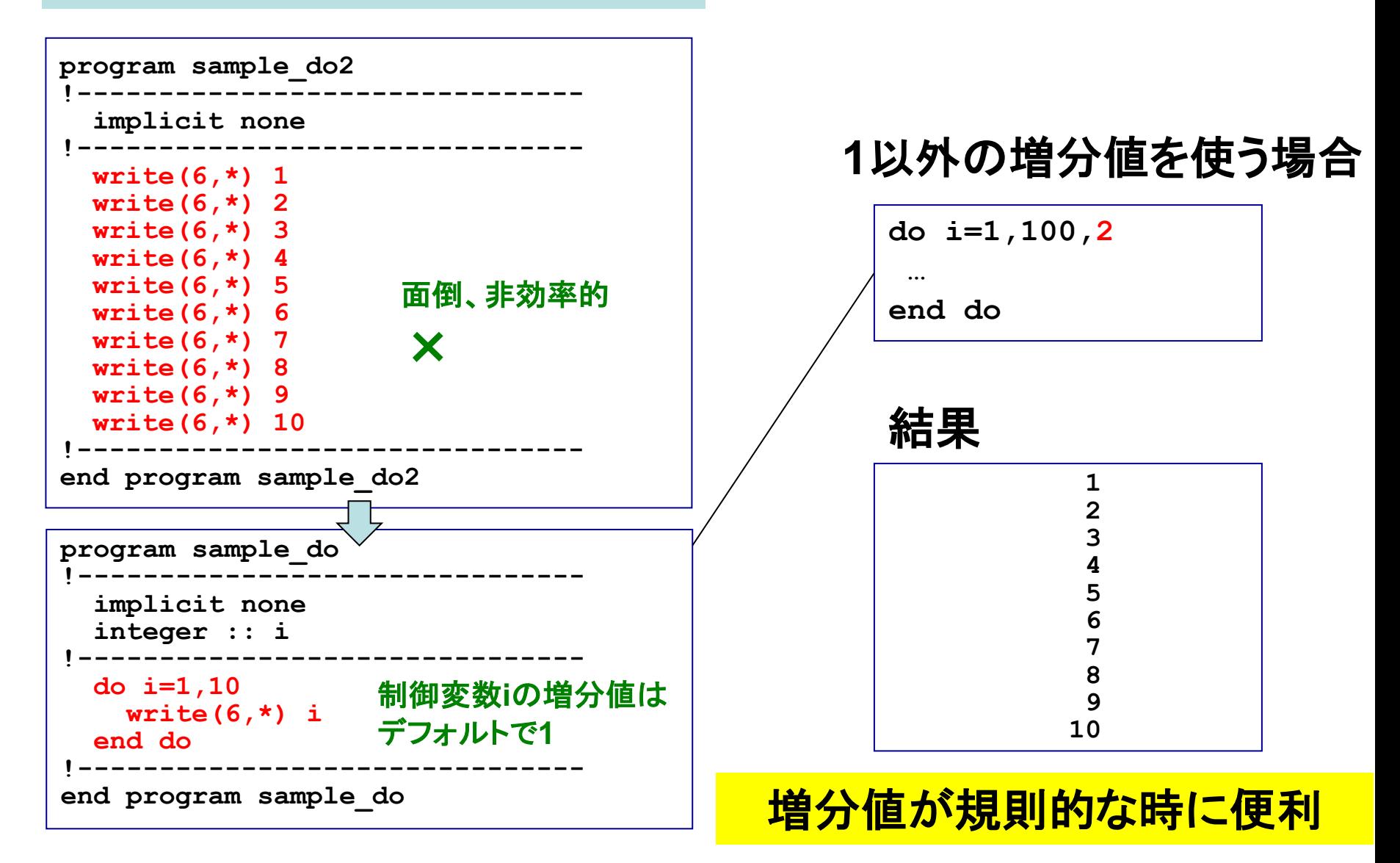

多重ループ

#### 例:**1**~**3**䛾整数二つを組みとして順番に出力する:(**1,1**)、(**1,2**)、(**1,3**)、(**2,1**)**…**、(**3,3**)

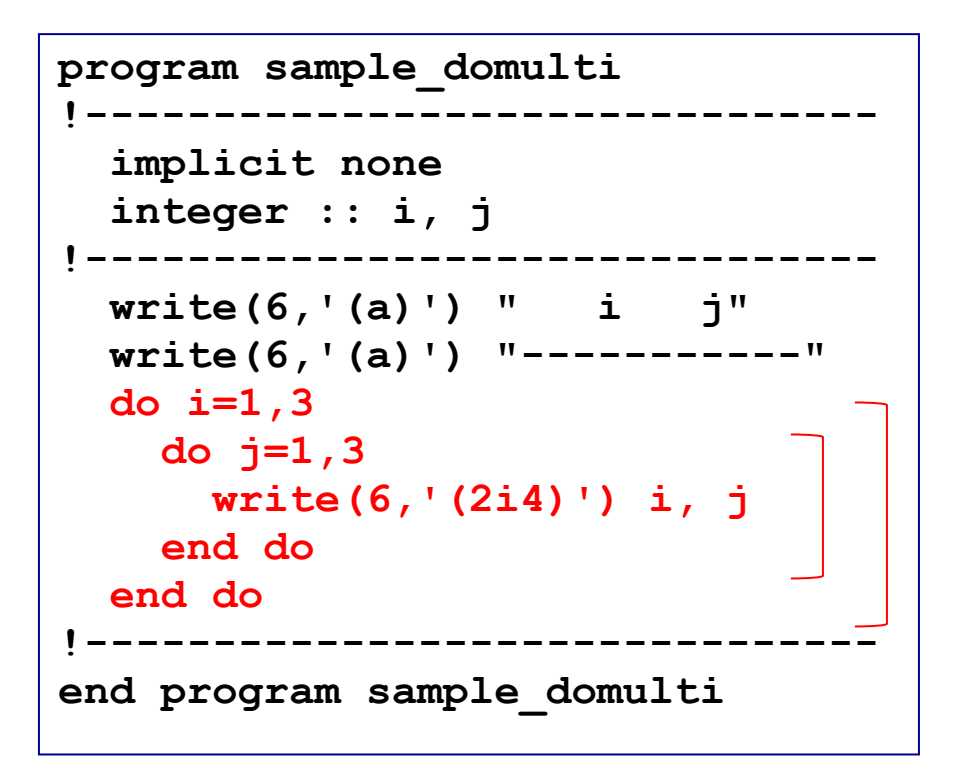

結果

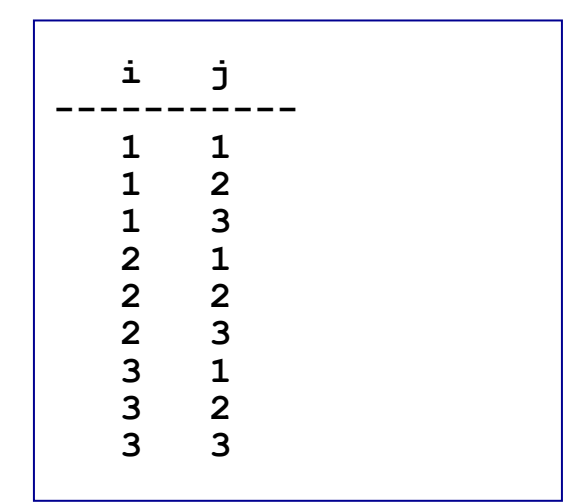

内側䛾ループが先に回る

Doループにおけるcycle文とexit文

#### 例:**1**~**10**䛾整数を順番に画面に出力し、**3**䛾時䛾み飛䜀す

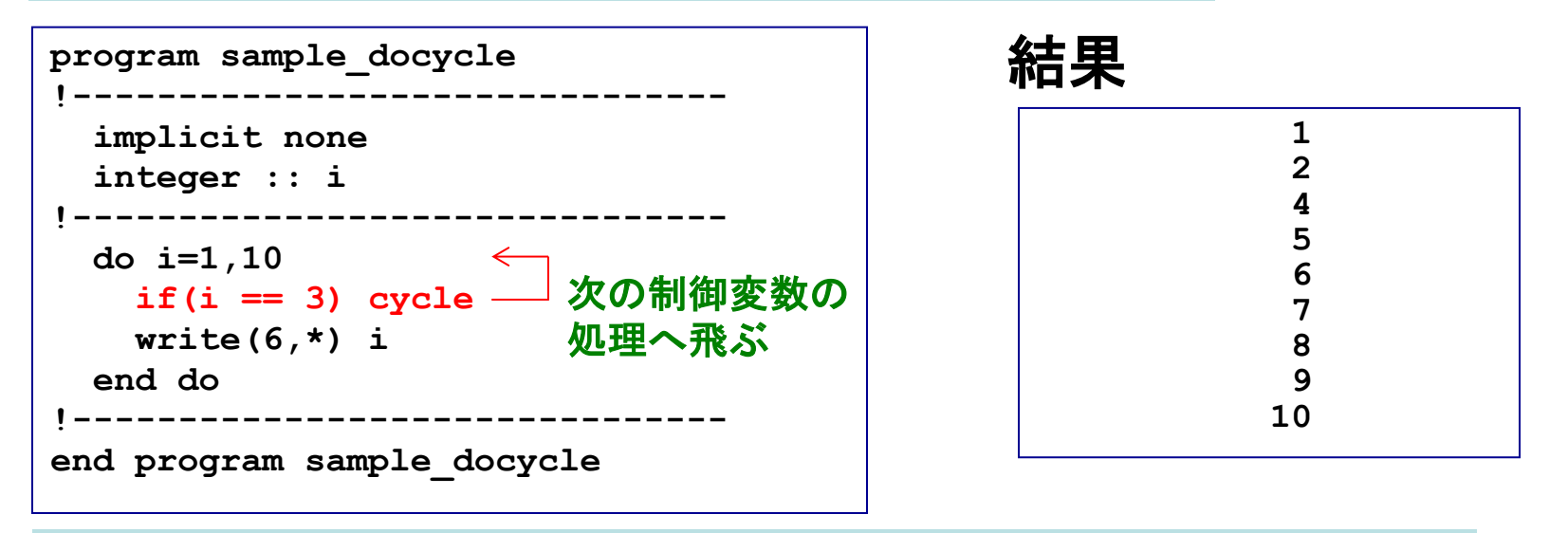

#### 例:**1**~**10**䛾整数を順番に画面に出力し、**3**䛾時に出力せず処理を終える

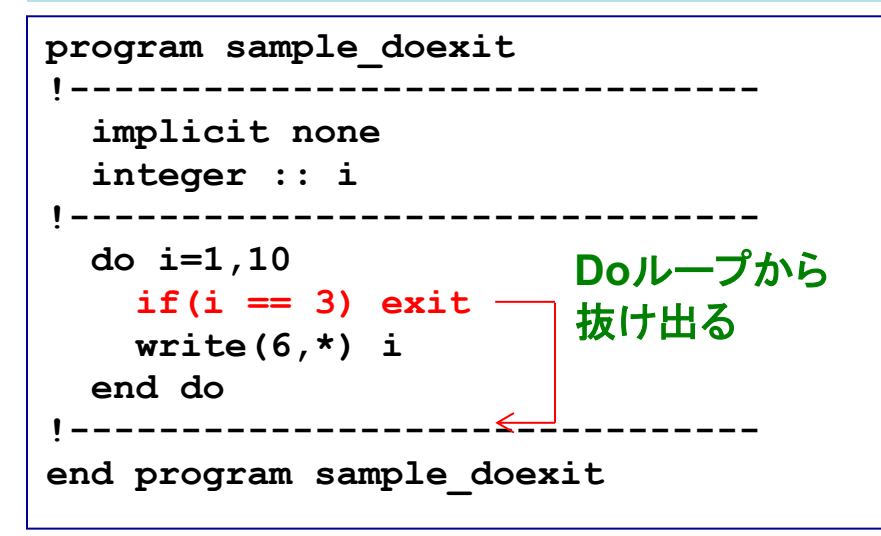

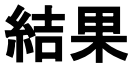

**1 2**

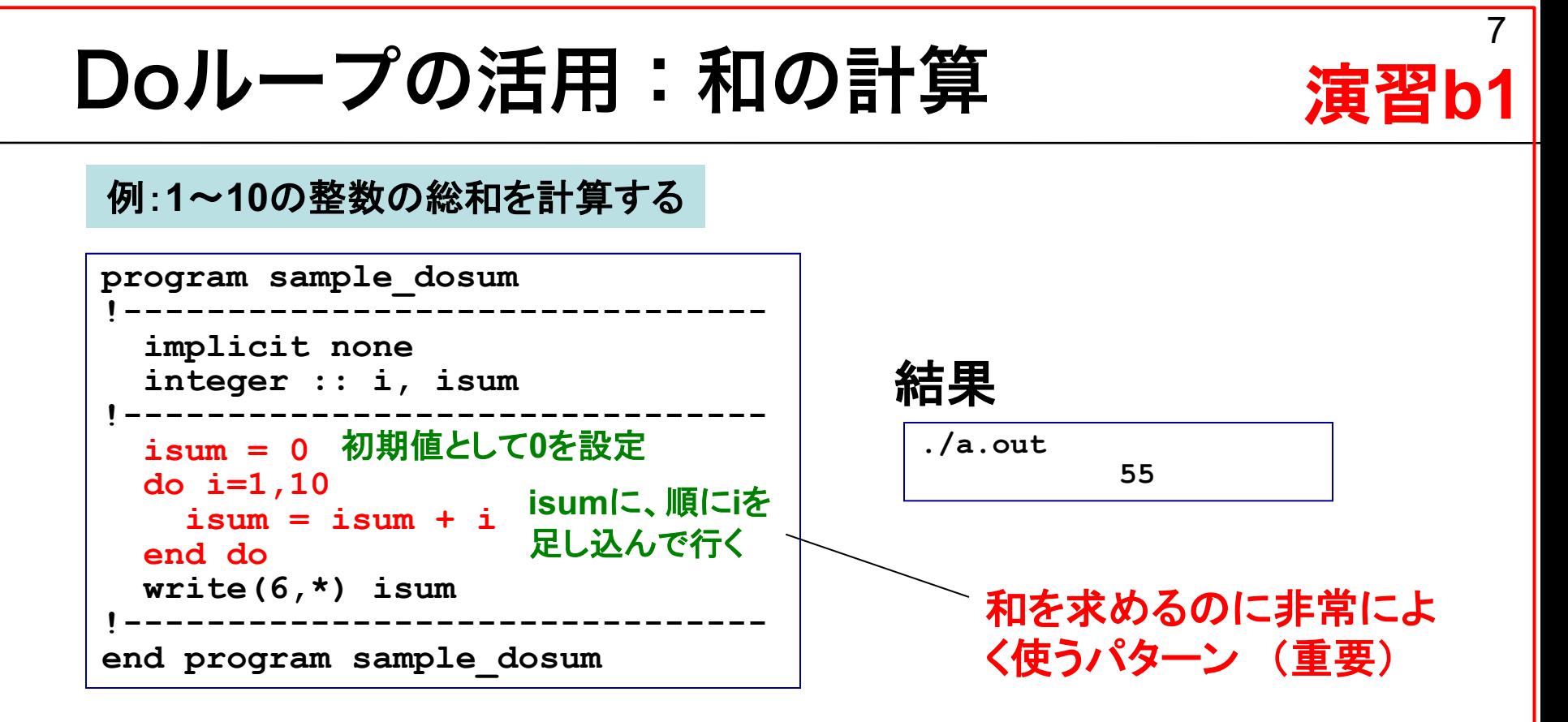

**isum = isum + i** もともと䛾**isum** 䛾値(右辺)に**i**を加えて、 **isum**に新しい値を入れる(左辺) →"="は「代入」の意味

演習**: sample\_dosum.f95**を作成および実行し、プログラ ムの意味を理解せよ。

### Doとは異なる繰り返し処理 (補足)

#### 例**1 1~1**0䛾数字を横向きに出力

**program sample\_do4 !------------------------------ implicit none integer :: i !------------------------------ write(6,'(10i4)') (i,i=1,10) !------------------------------ end program sample\_do4**

$$
(f(i), i=m,n,d)
$$

「**i**に依存する変数(配列)**f**を**i=m~n** まで**i**䛾増分**d**で」という意味

#### 結果

**1 2 3 4 5 6 7 8 9 10**

**((f(i,j), j=m,n,d), i=m',n',d')** 速 遅 多重䛾場合

# 配列

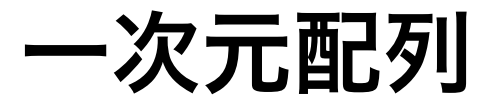

例:一次元配列(要素数**3**)䛾単精度実数変数**a=a(i)**を定義し、順番に実数**1**、**2**、**3**を代入し、 画面に出力する

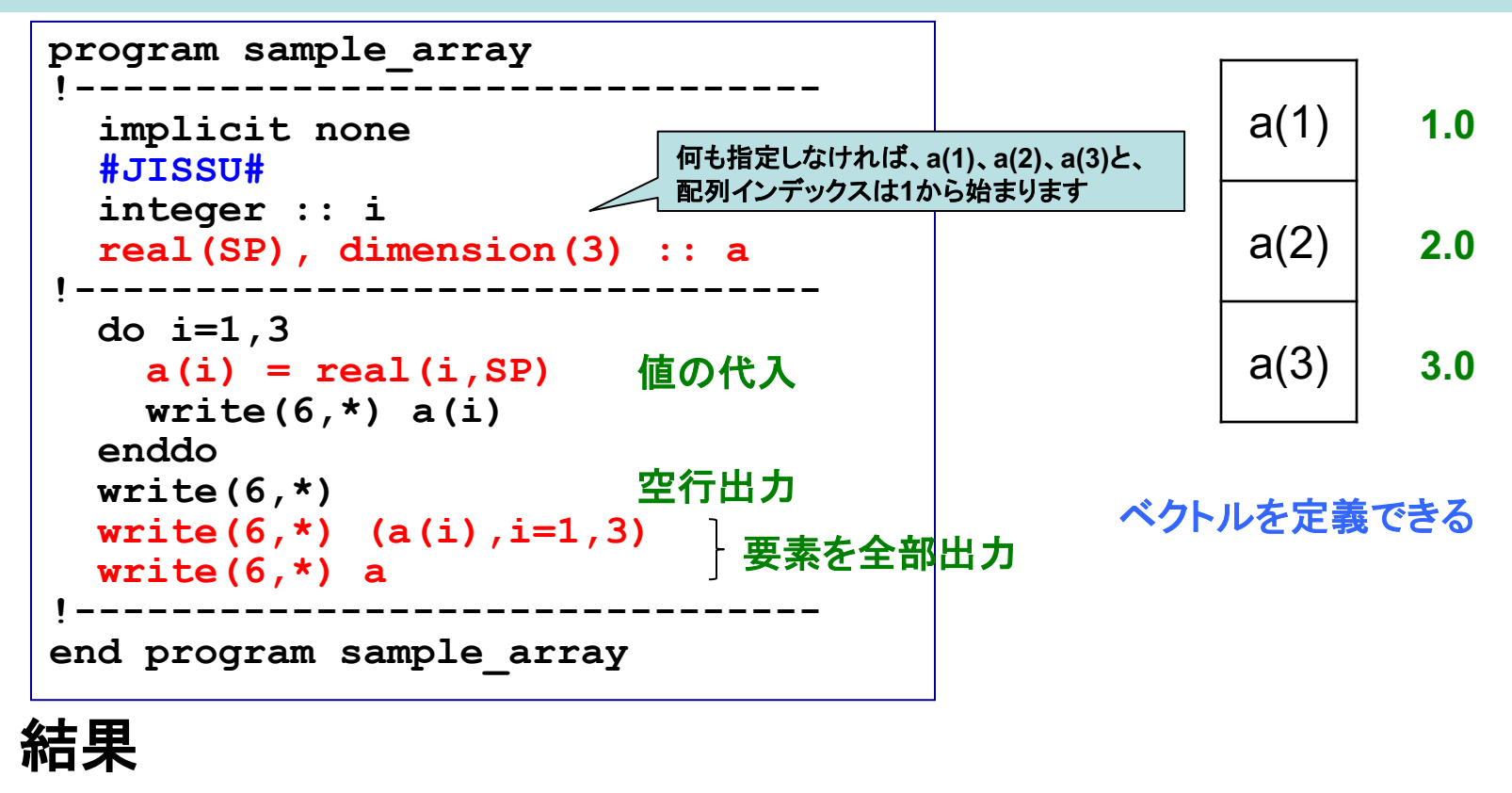

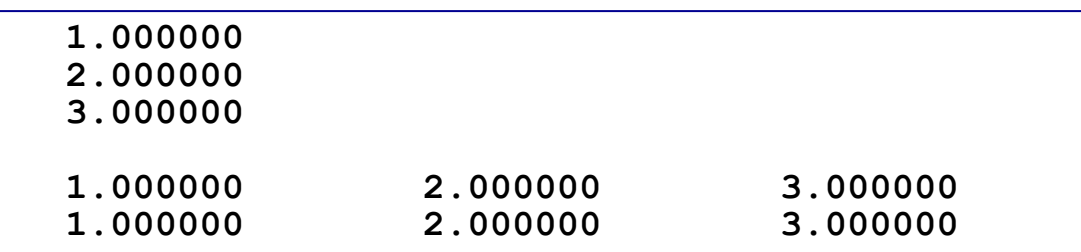

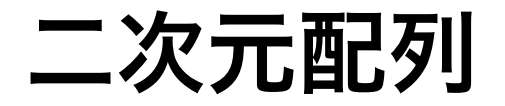

#### 例:二次元配列(**3**×**3**)䛾整数変数**a=a(i,j)**を定義し、そ䛾成分**(i, j)**に対して**10\*i+j**代入し、 画面に出力する

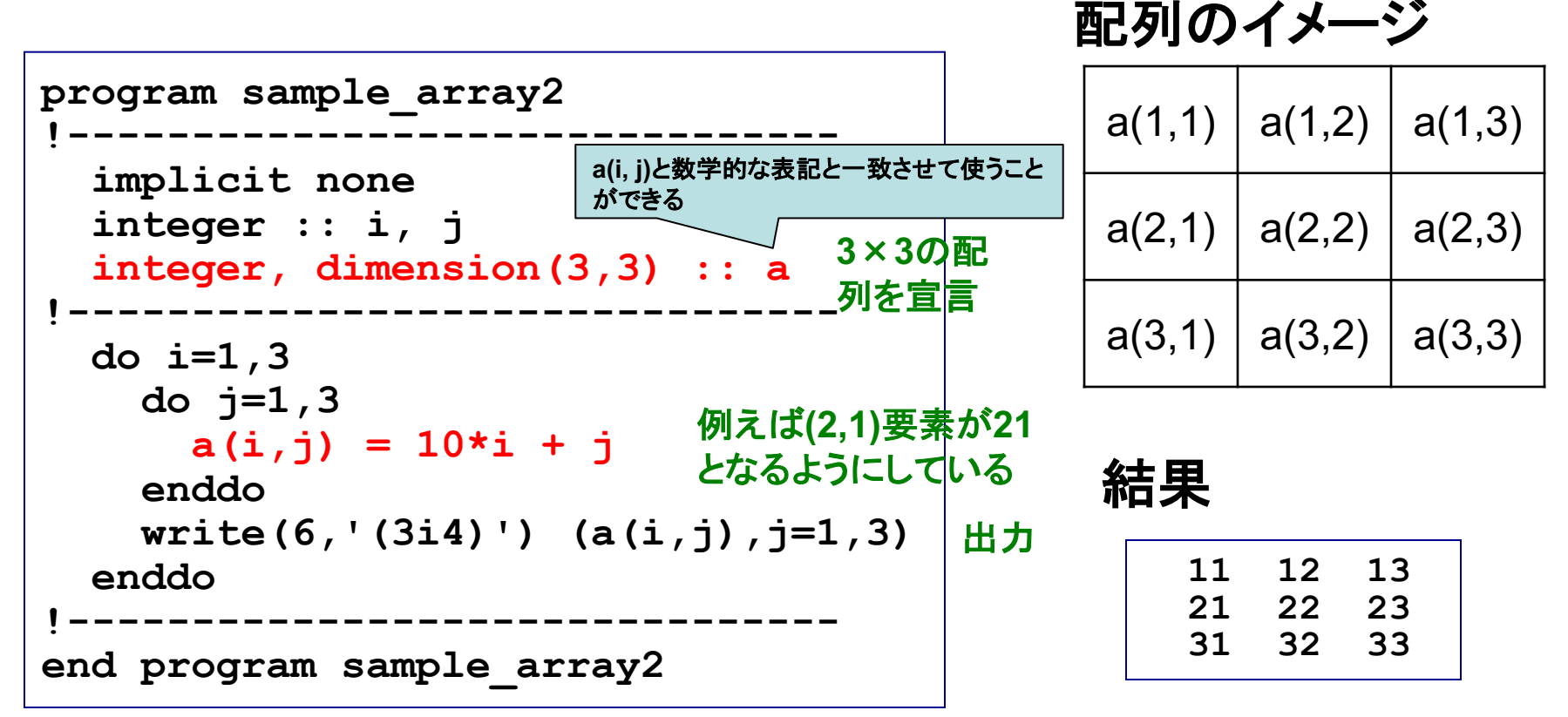

行列を定義できる **3次元以上の配列も定義可能**  ① 前ページのプログラムを参考、もしくはひな形にして次のプログラ ムを作成せよ。

**"3x3**配列**a(i,j)**に「単精度実数型」䛾**10\*i+j**値を入れ、出力する。 **"** (ヒント:配列䛾宣言、**write**文における書式指定子)

② ①のプログラムとその出力結果をテキストファイル (**result\_170517\_1.txt**)にまとめ、 演習共通アカウント(**kobeuniv.compra1@gmail.com**)までメイル で送ってください。

**% mail –s YourAccount\_170517\_1 kobeuniv.compra1@gmail.com < result\_170517\_1.txt**

**YourAccount**に䛿皆さん個別䛾アカウント名を

締切:5月17日23:59まで

### 配列演算のための組込み関数

結果 **a**䛾配列䛾大きさを求める。また**a**䛾自乗、**a**䛾転置をそれぞれ**b**と**c**に代入する 例:二次元配列(**3**×**3**)䛾整数変数**a, b, c**を定義し、**a(i,j)=10\*i+j**とする。**a**䛾成分䛾総和、

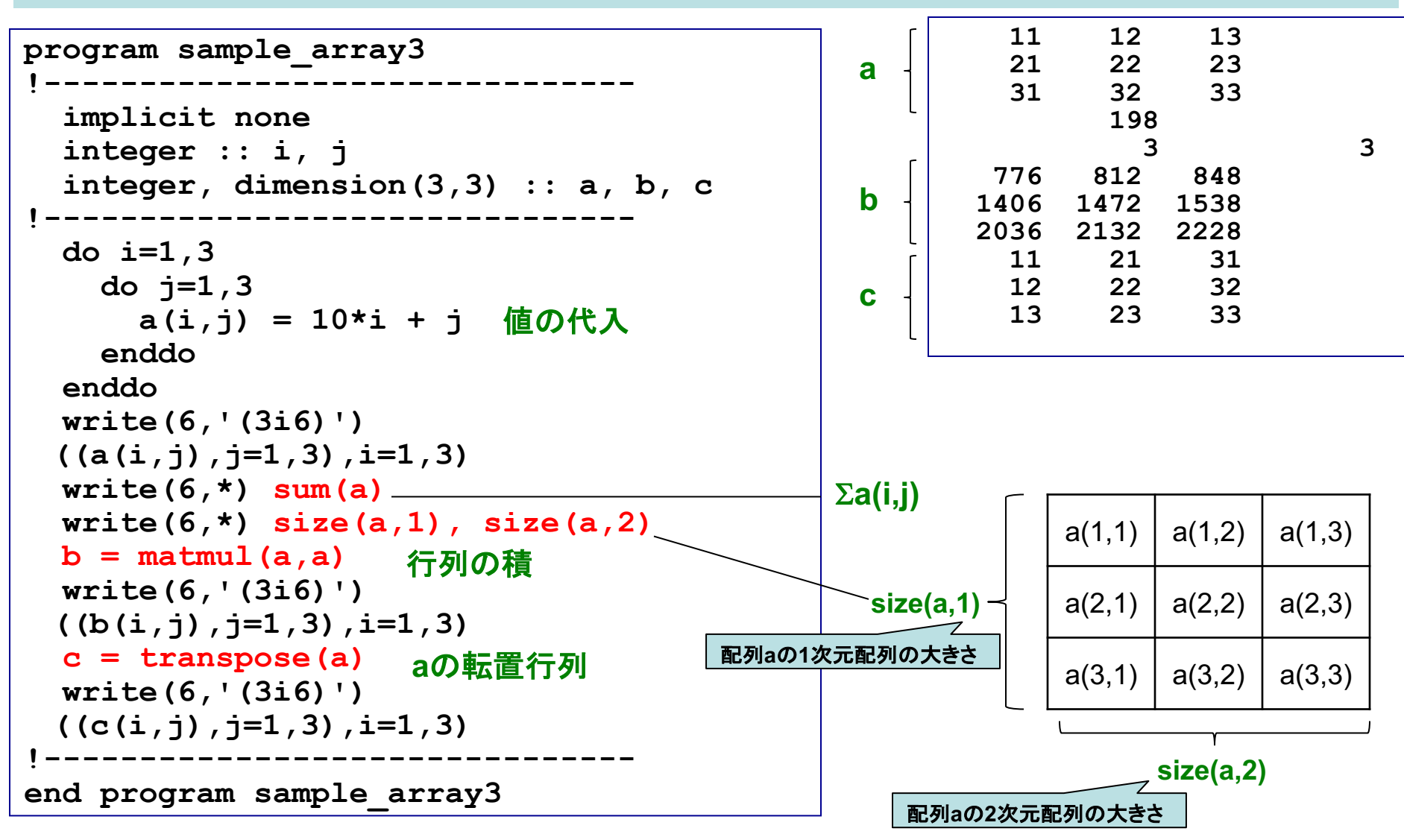

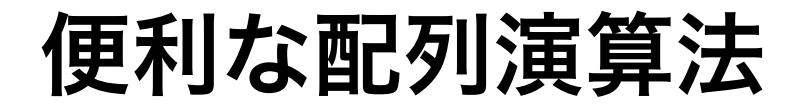

#### 例:二つ䛾行列**A**、**B**䛾和を求める(簡潔な書き方)

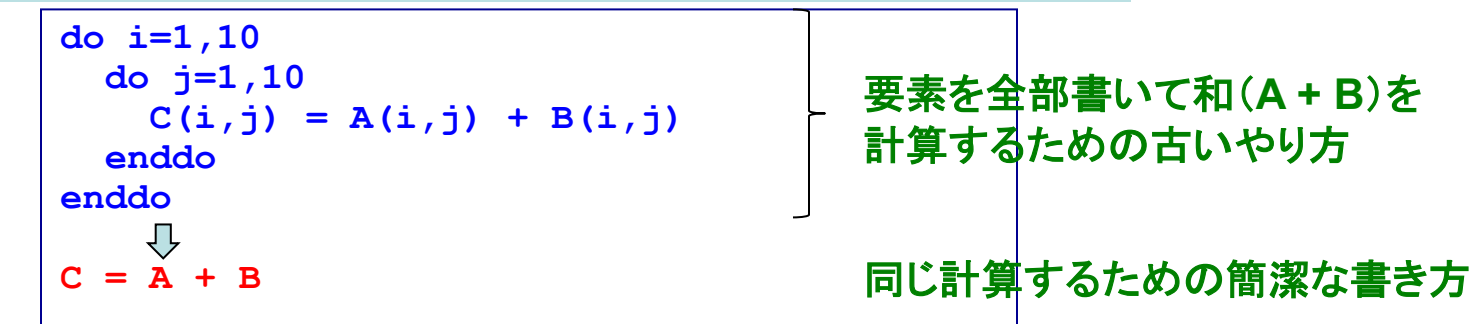

 $\mathcal{P}(\mathcal{P})$ :二つの行列A、Bに対してAの転置行列とBの積を求める(簡潔な書き方)

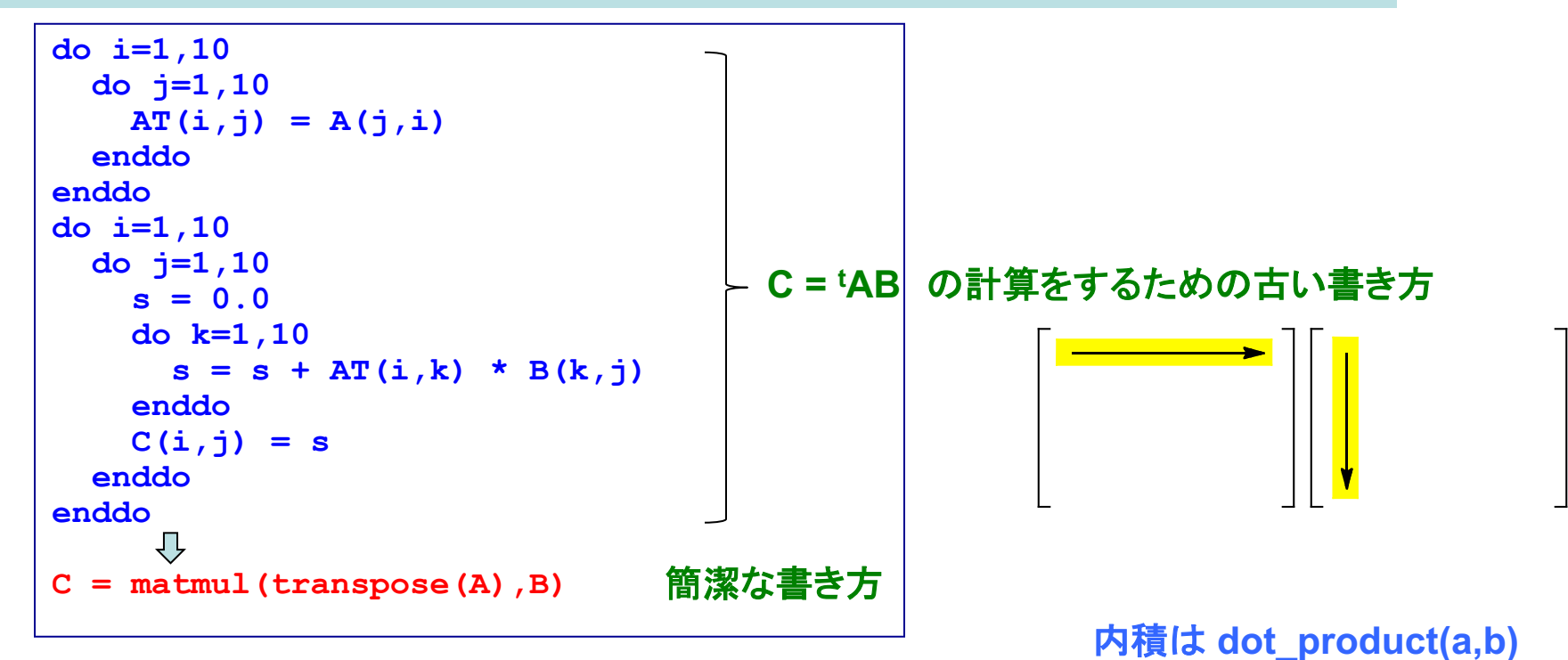

14

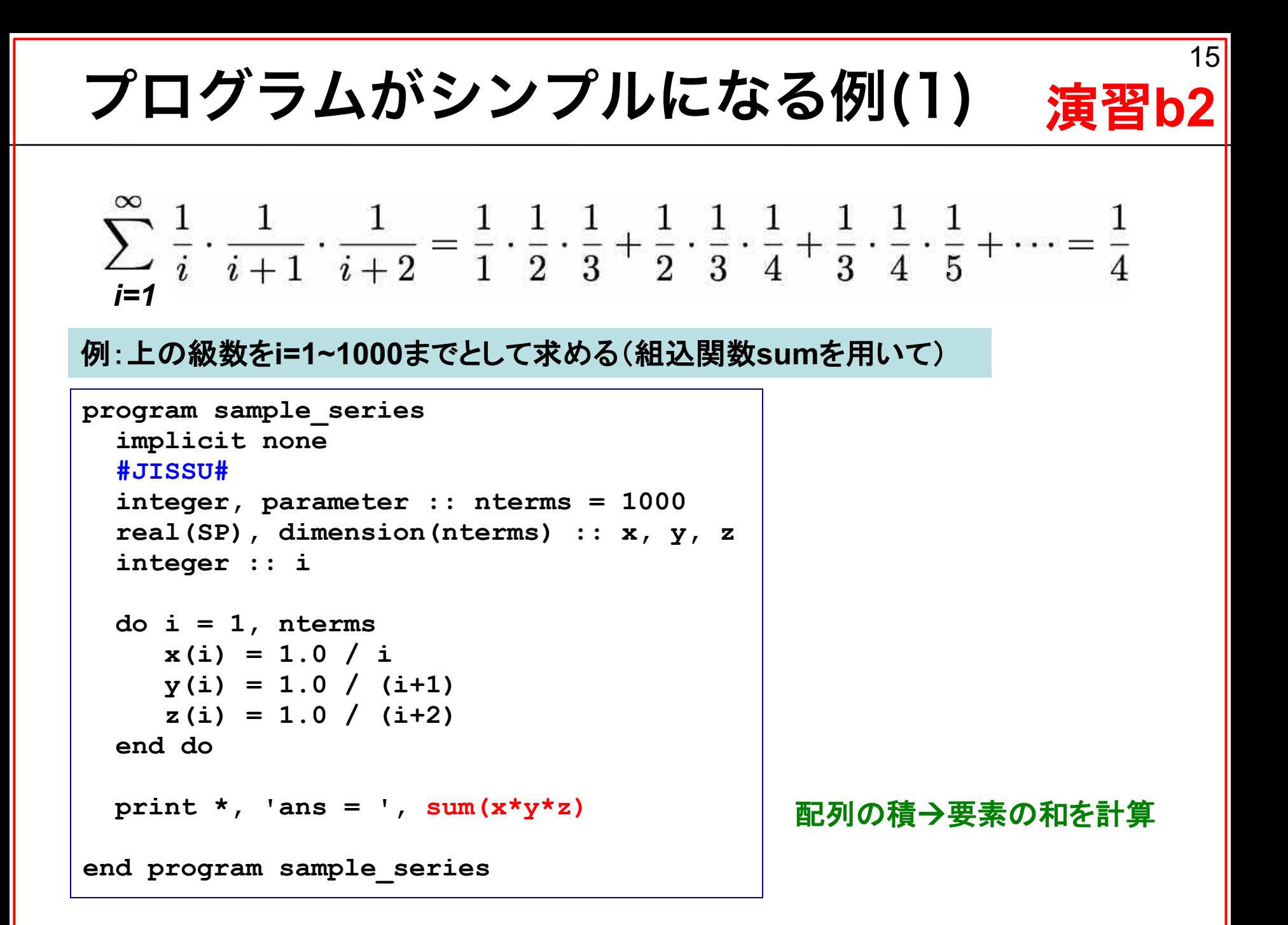

### 配列の動的な割り付け

#### 例:二次元整数配列**a**と**b**を定義し、**b**について䛿プログラム中でそ䛾配列サイズを決める

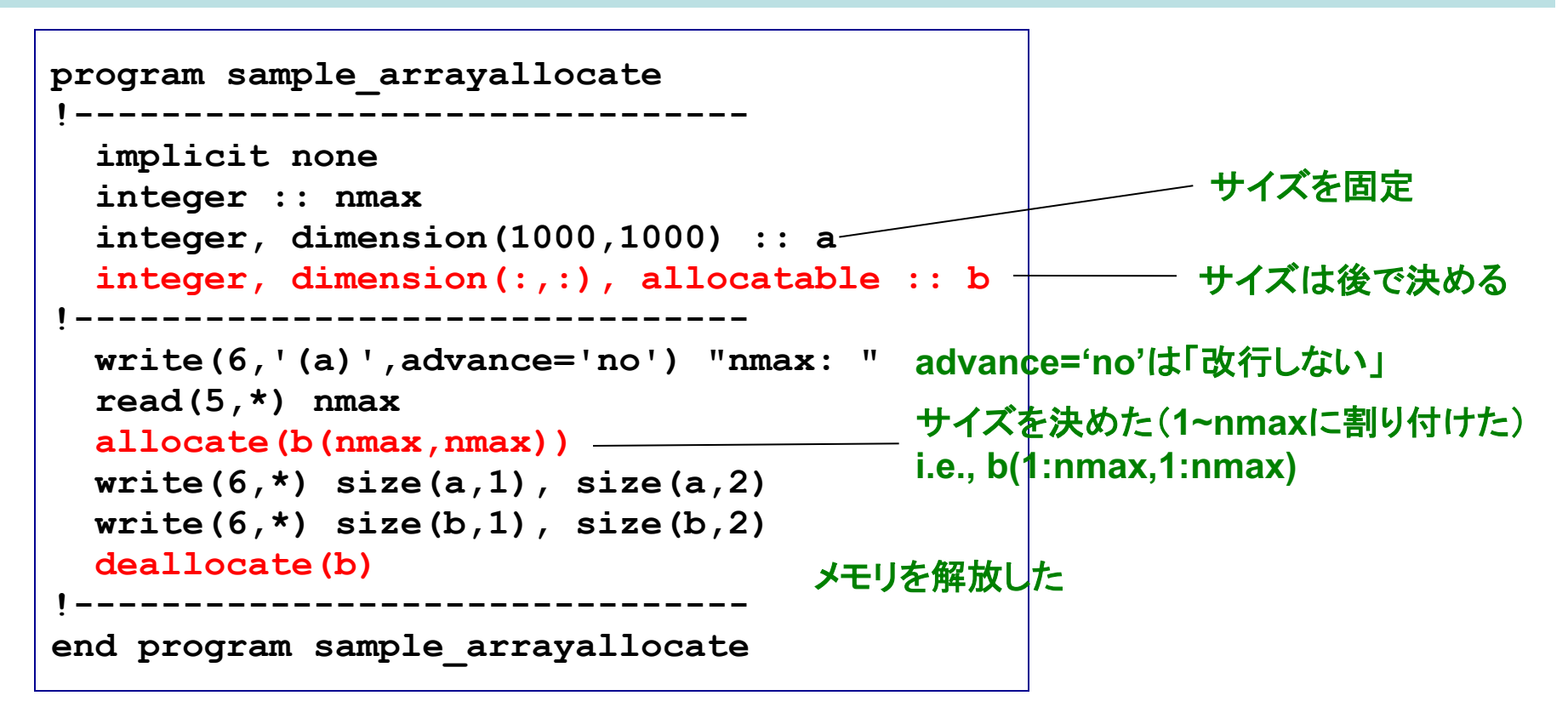

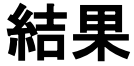

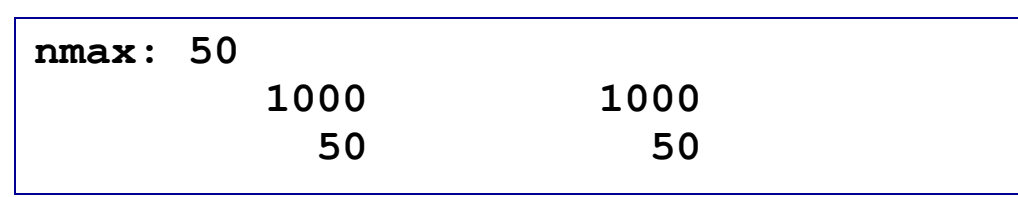

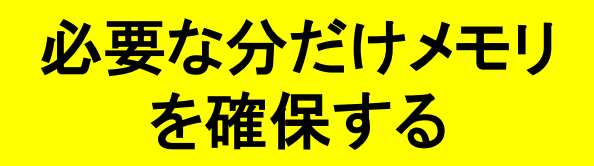

### 課題3

① 演習**b2**䛾プログラムを、**nterms**を標準入力から指定し、かつ、単 精度計算と倍精度計算で比較できるようプログラムを修正し、適当に **nterms**䛾値をいくつか変化させた際䛾結果を比較せよ。

② ①のプログラムとその出力結果をテキストファイル (**result\_170511\_2.txt**)にまとめ、 演習共通メールアカウント(**kobeuniv.compra1@gmail.com**)まで メイルで送ってください。

**% mail –s YourAccount\_170511\_2 kobeuniv.compra1@gmail.com < result\_170511\_2.txt**

YourAccountには皆さん個別のアカウント名を

締切:5月17日23:59まで

### 配列要素の初期値の設定

例:二次元整数配列**a**(**3x3**)、**b**(**3x3**)、**d**(**3x3**)、一次元整数配列**c**(**3**)を定義し、**a**と**c**につい て䛿配列宣言時に初期値(**a**䛿全て**1**、**c**䛿**1**~**3**)を代入する

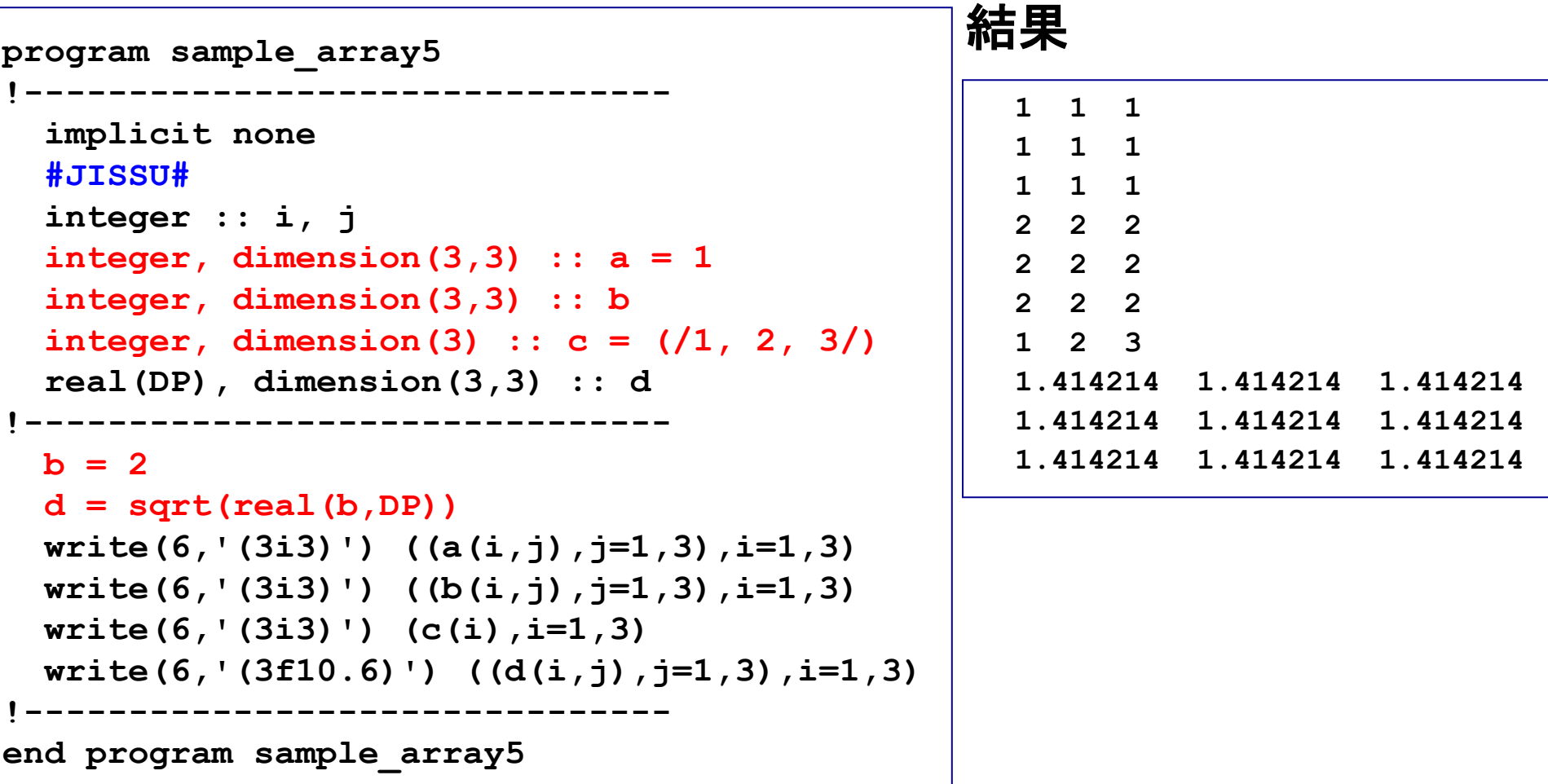

### 便利な配列処理

#### 例:配列要素をコピーする(簡潔な書き方)

```
real(DP), dimension(NX,NY) :: array02d
real(DP), dimension(NX,NY,NZ) :: array03d
do j = 1 , NY
 do i = 1, NX
   array03d(i,j,1) = arrya02d(i,j)
 end do
end do
        <u>、</u>
array03d(:,:,1) = arrya02d(:,:)
```
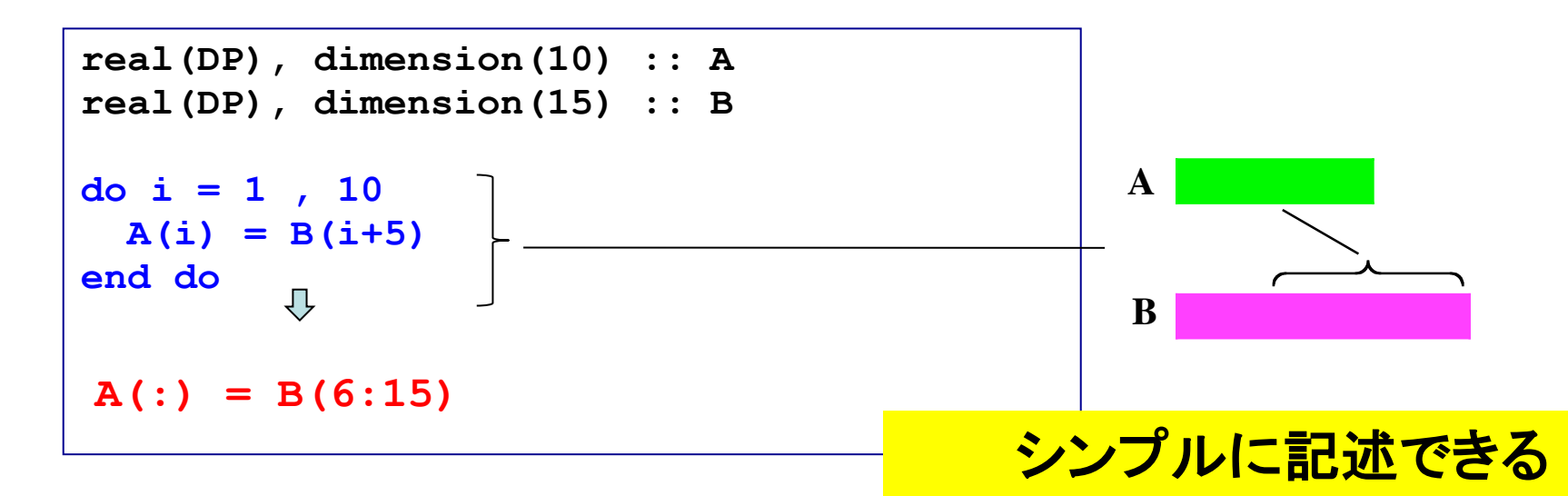

## 副プログラム サブルーチン、関数、モジュール

サブルーチン

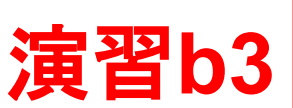

21

#### 例:実数を標準入力から読み込み、自乗計算を行う。標準入力と出力はメインルーチ ンで、自乗計算䛿サブルーチンで行う

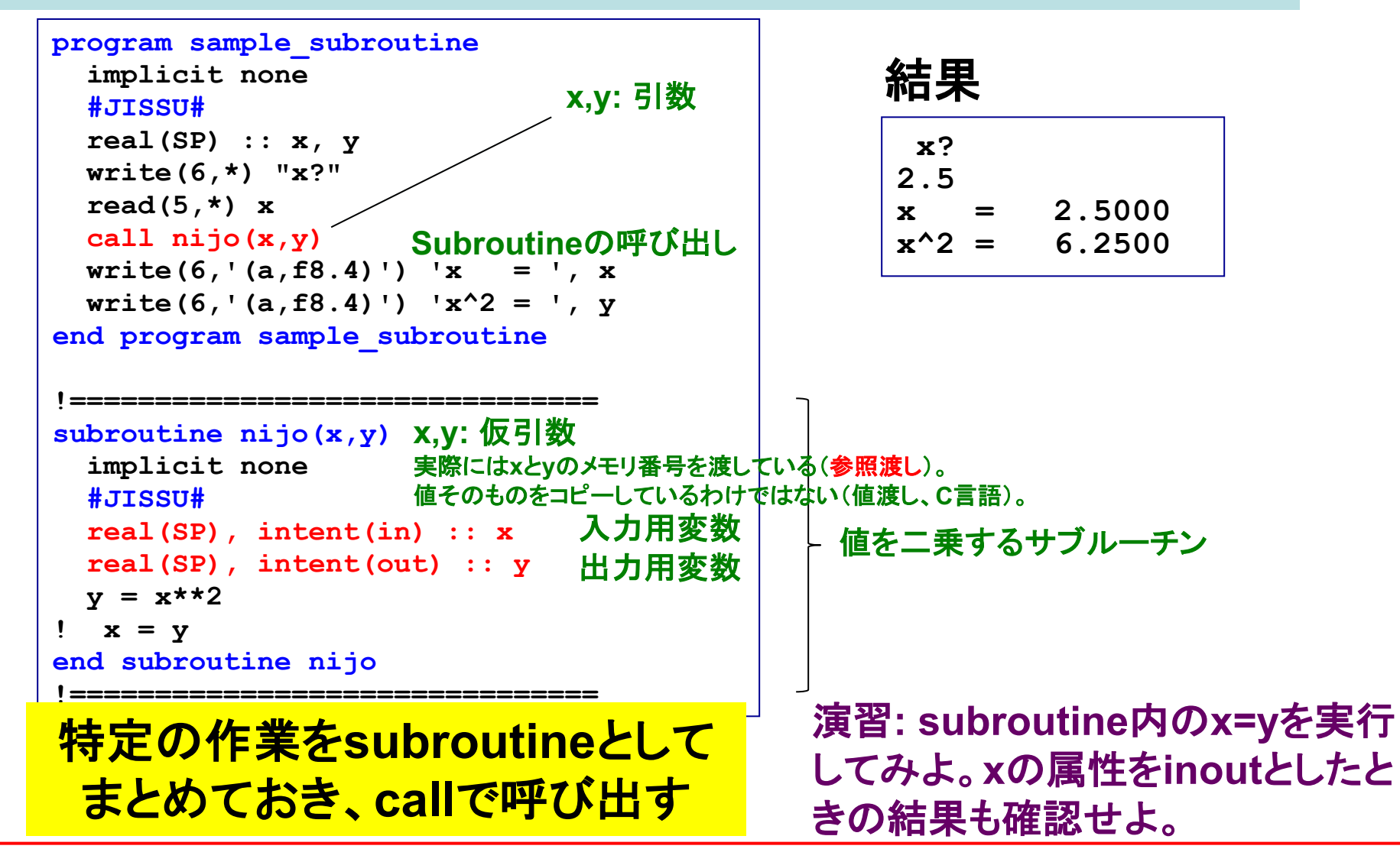

### 引数/仮引数と入出力属性

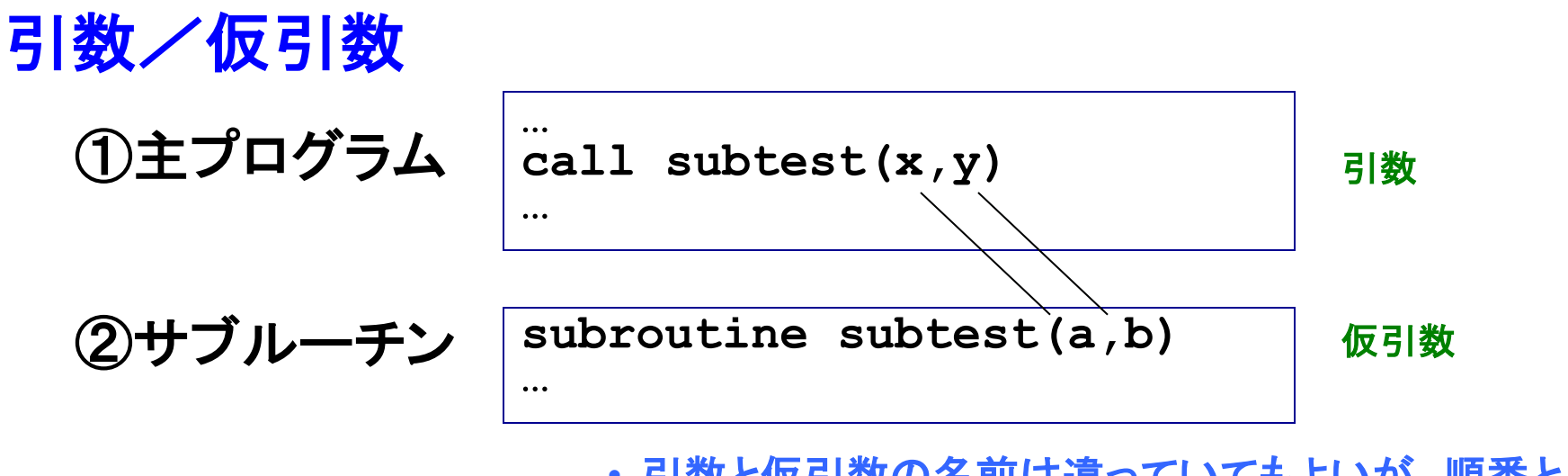

- ・引数と仮引数の名前は違っていてもよいが、順番と 型を揃えなければならない
- サブルーチンから別䛾サブルーチンを呼んでもよい

### 入出力属性

**Intent(in):** ①**→**②へと渡される変数(変更不可) **Intent(out):** ②䛾処理䛾結果として①へと戻る値 **Intent(inout):** 両方䛾性質を持つ仮引数

入出力属性の指定はFortranのメリット

**intent** 宣言 仮引数の属性授受属性 無くてもコンパイルは通るが、 宣言することでバグを防ぐこと ができる

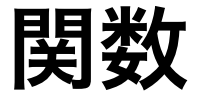

#### 例:実数を標準入力から読み込み、自乗計算を行う。標準入力と出力はメインルーチ ンで、自乗計算䛿関数副プログラムで定義する。

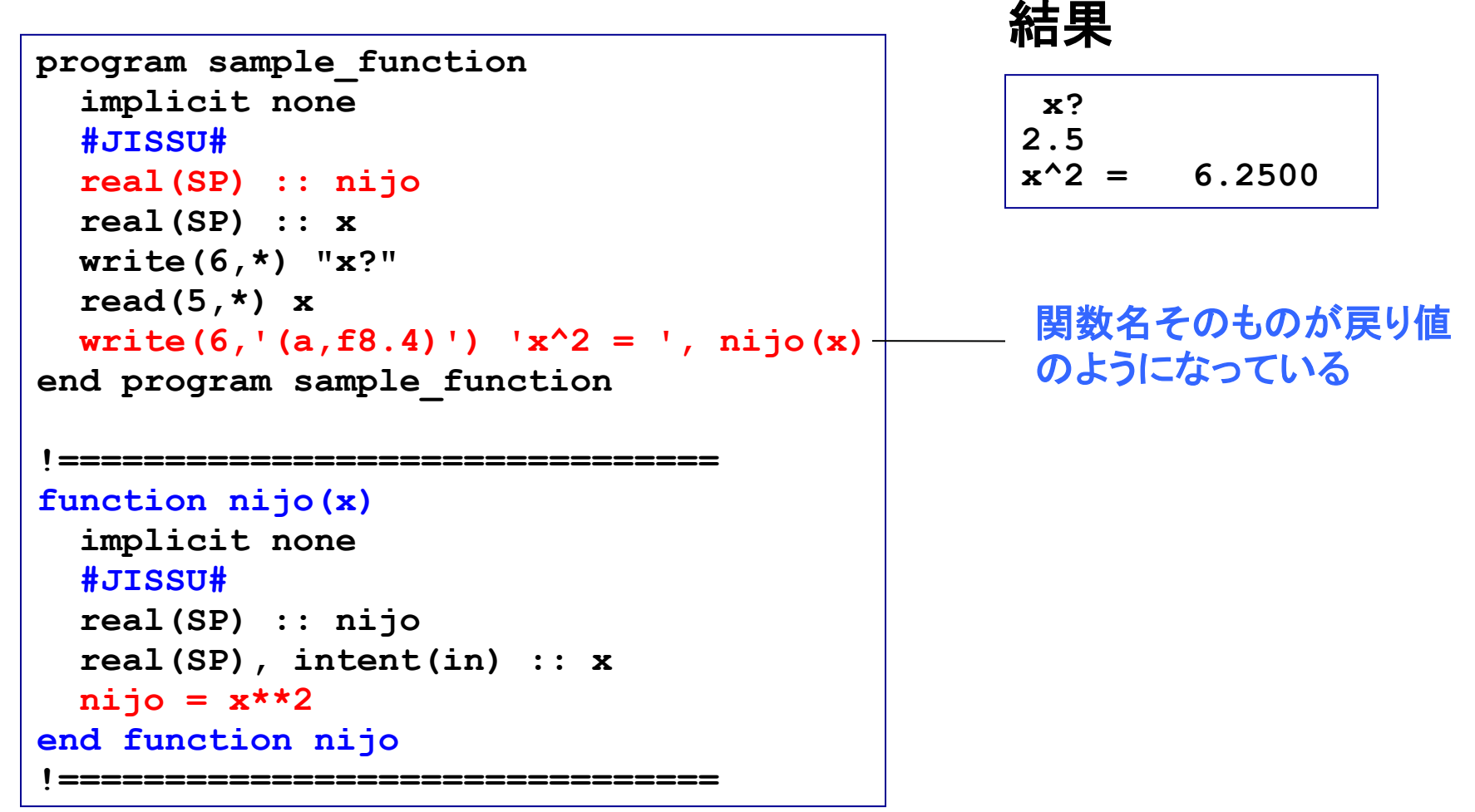

**sin(x)**䛾ような組込み関数を思い出してみましょう

### モジュール:定数をまとめる

#### 例1 **module module\_constants implicit none integer, parameter :: SP = kind(1.0) integer, parameter :: DP = selected\_real\_kind(2\*precision(1.0\_SP)) real(DP), parameter :: pi = 3.141592653589793238\_DP real(DP), parameter :: planck = 6.62606896e-34\_DP end module module\_constants program sample\_module1** use module\_constants useによってモジュールの使用を宣言 **implicit none write(6,\*) pi write(6,\*) planck end program sample\_module1 3.141592653589793 6.6260689599999996E-034** 結果 •同じ定数を何度も定義 する必要がなくなる •**Module**䛿**main**プログ ラムの前に置く 位置はプログラム開始文のすぐ下 使う(use宣言する)プログラムの前に置いておくか、予 めコンパイルしておく必要がある

### データ、型などをひとまとめにできる。必要なモジュールだけ使う

### モジュール:変数の共有

### 例2

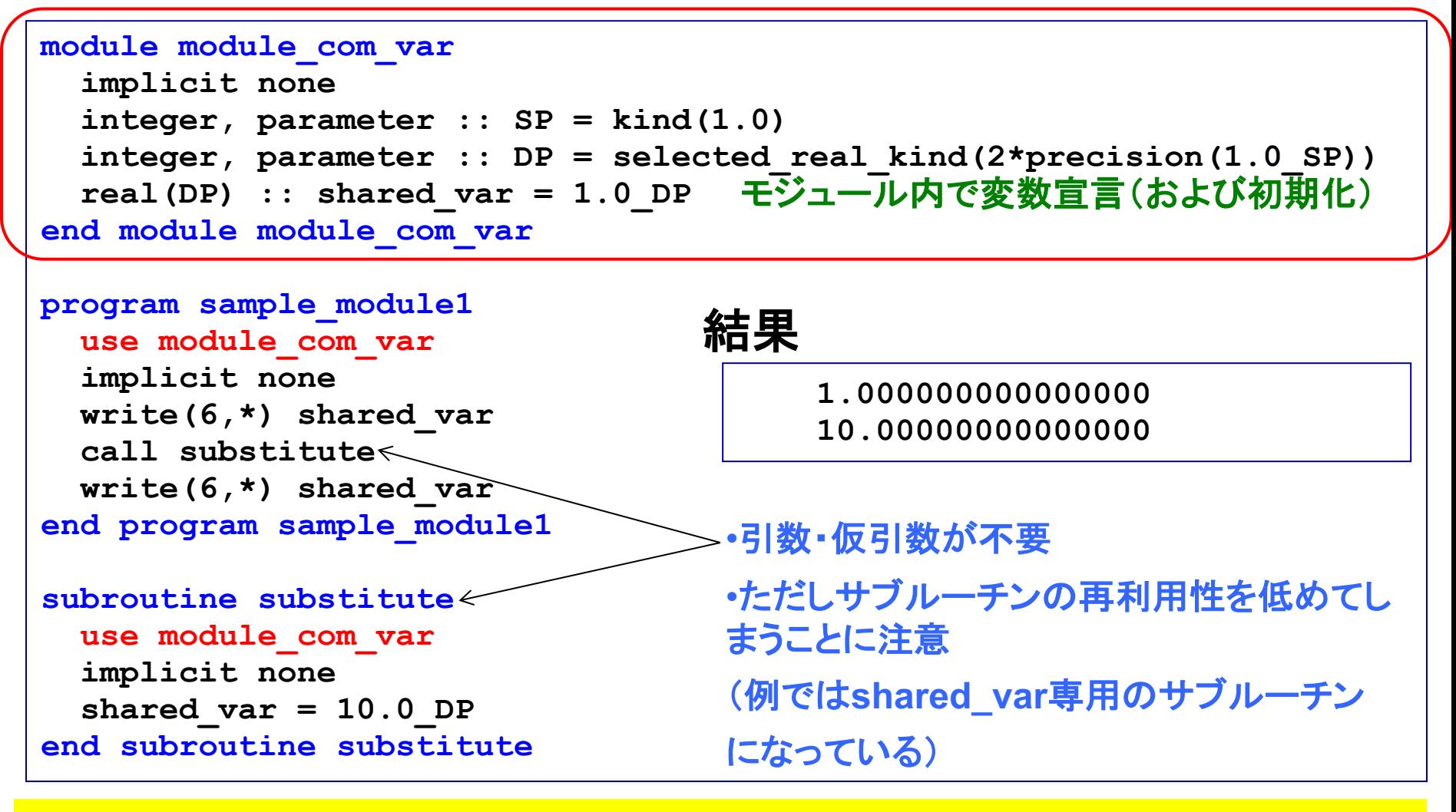

#### 複数のプログラム単位間で変数を共有

モジュール:カプセル化

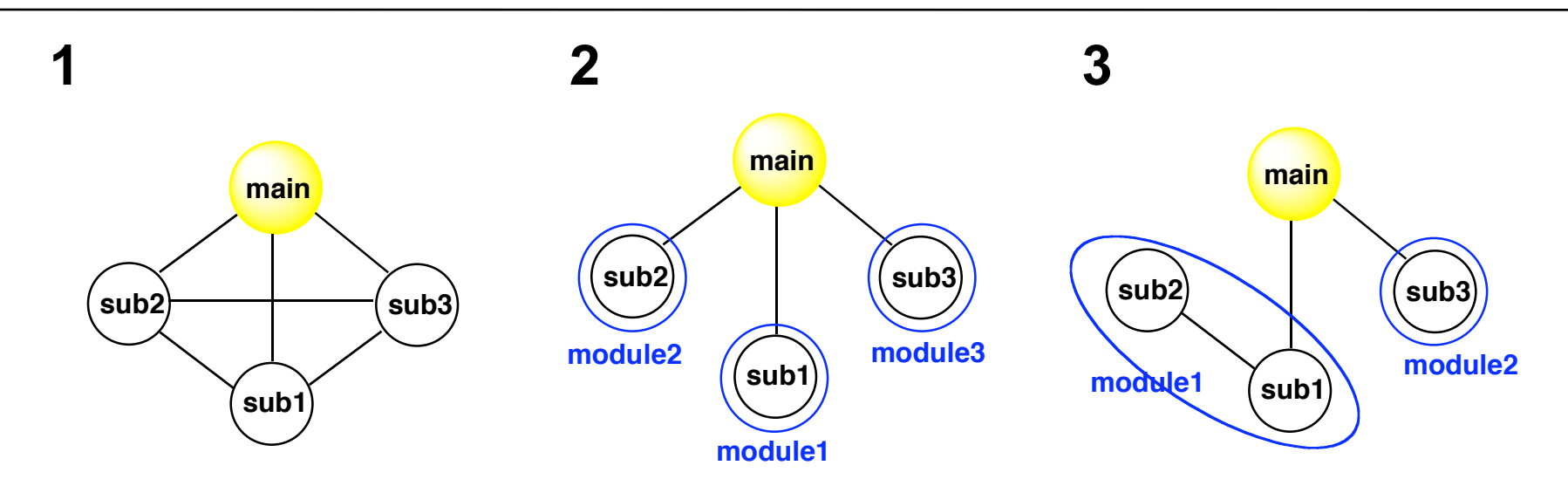

**1**: あちこちと相互作用でき、例え䜀sub1を改良すると、いろんなところに影響 が及ぶ可能性あり。

2: 1モジュールの中に1サブルーチンを入れ、サブルーチン間の相互作用を 断ち切った(情報の隠蔽)。

**3**: 一つの「機能」をなすsub1, sub2をひとまとめにし、sub1の下請け的ルーチ ンであるsub2はsub1とのみ相互作用するようにした。

> **Module**を機能単位でまとめ、相互作用を減らし、 独立性を高める→プログラムの保守に有利

つなぎ方䛿操作できる

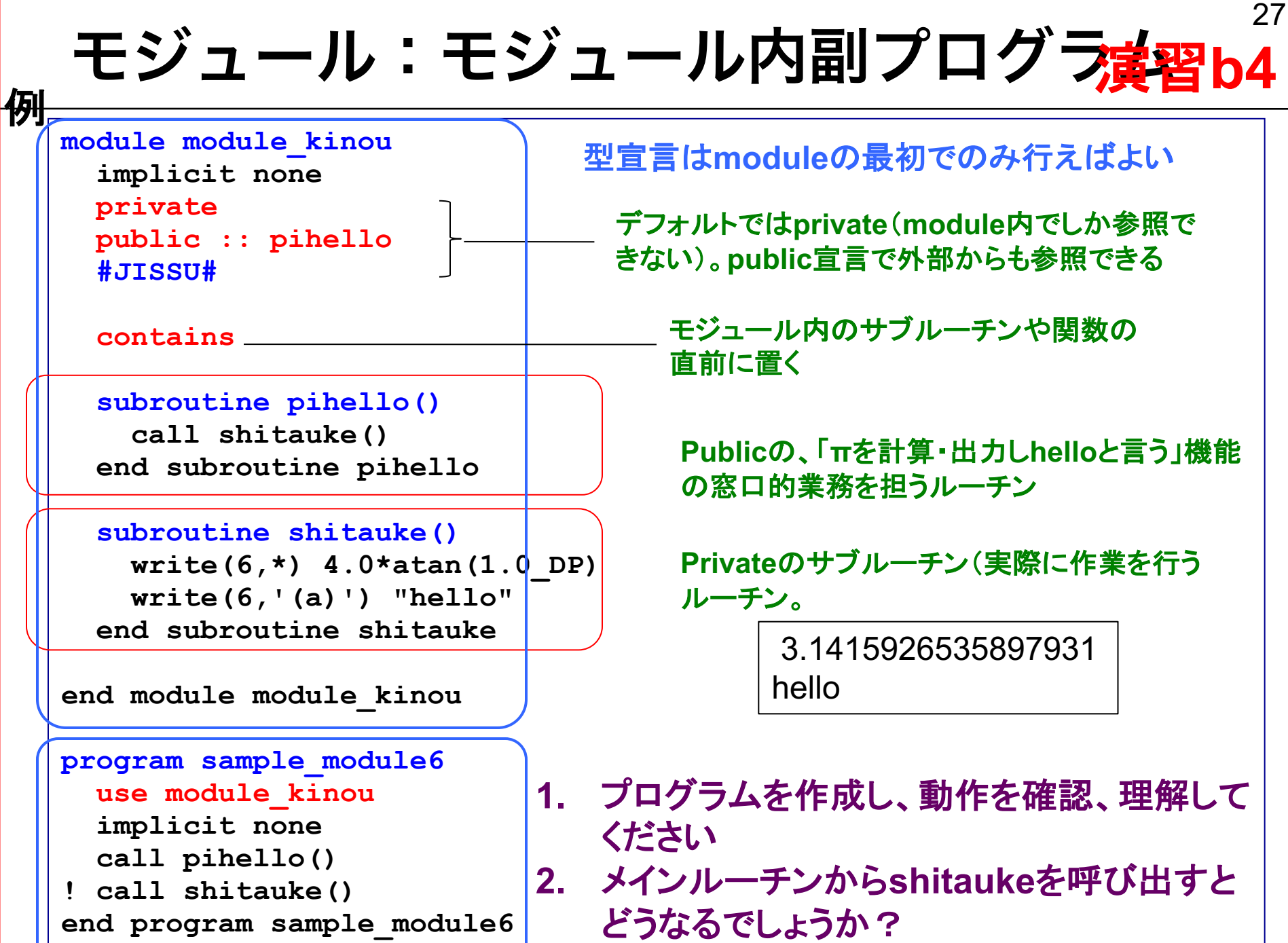

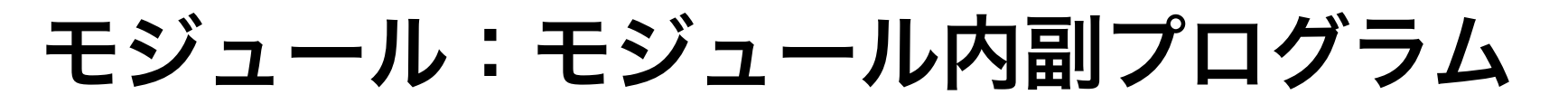

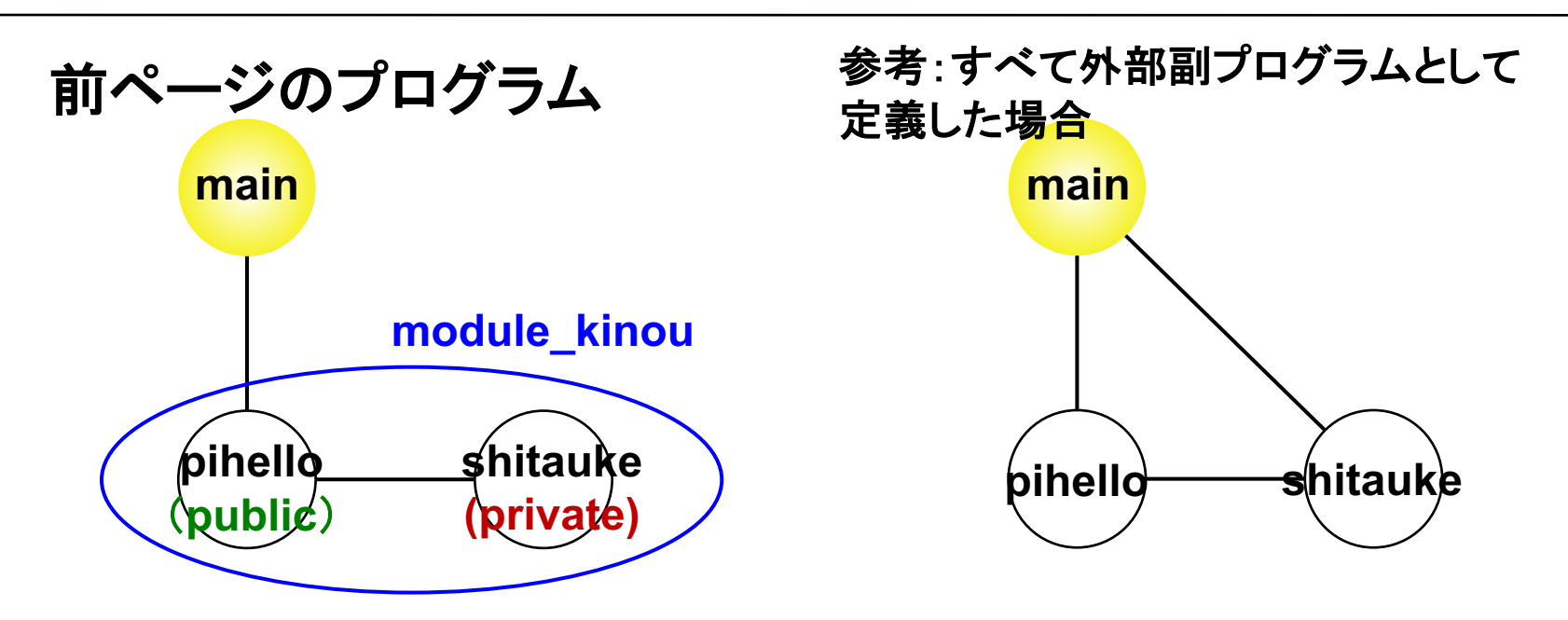

右の例: あちこちと相互作用でき、一つのプログラム単位を改良すると、いろ んなところに影響が及ぶ可能性あり。 左の例: モジュールの中にサブルーチンを入れることにより、モジュールの使 用を宣言した場合(use module kinou)のみアクセス可能。 さらにpihello䛾下請け的ルーチンであるshitaukeに䛿private属性を指定し、 モジュール内䛾pihello䛾み外から呼び出せるようにした。

## 数値計算に向けて

### 配列処理の効率

### 例**1**

```
program sample_time1
!-------------------------------
  implicit none
  integer, parameter :: nmax=10000
  integer :: i, j
  integer, dimension(nmax,nmax) :: a
!-------------------------------
  do i=1,nmax
    do j=1,nmax
      a(i,j) = i + j
    enddo
  enddo
!-------------------------------
end program sample_time1
```
**0:02.60 (s)** 遅い **0:00.41 (s)** 速い

**timeコマンドによる計測** 

#### 例**2**

```
program sample_time2
!-------------------------------
  implicit none
  integer, parameter :: nmax=10000
  integer :: i, j
  integer, dimension(nmax,nmax) :: a
!-------------------------------
 do j=1,nmax
   do i=1,nmax
      a(i, j) = i + jenddo
 enddo
!-------------------------------
end program sample_time2
```
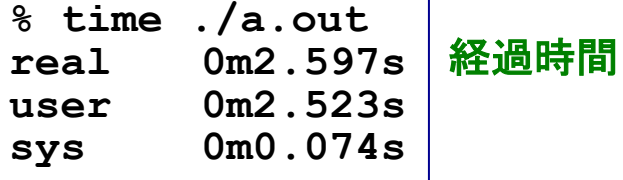

#### 同等の作業なのに処理時間に大きな差が出ることがある

### 配列要素のメインメモリ上での配置

**Fortran**: A(2,2)䛾とき A(1,1), A(2,1), A(1,2), A(2,2) **C**: a[2,2]䛾とき a[0][0], a[0][1], a[1][0], a[1][1] **Fortran**と䛿逆

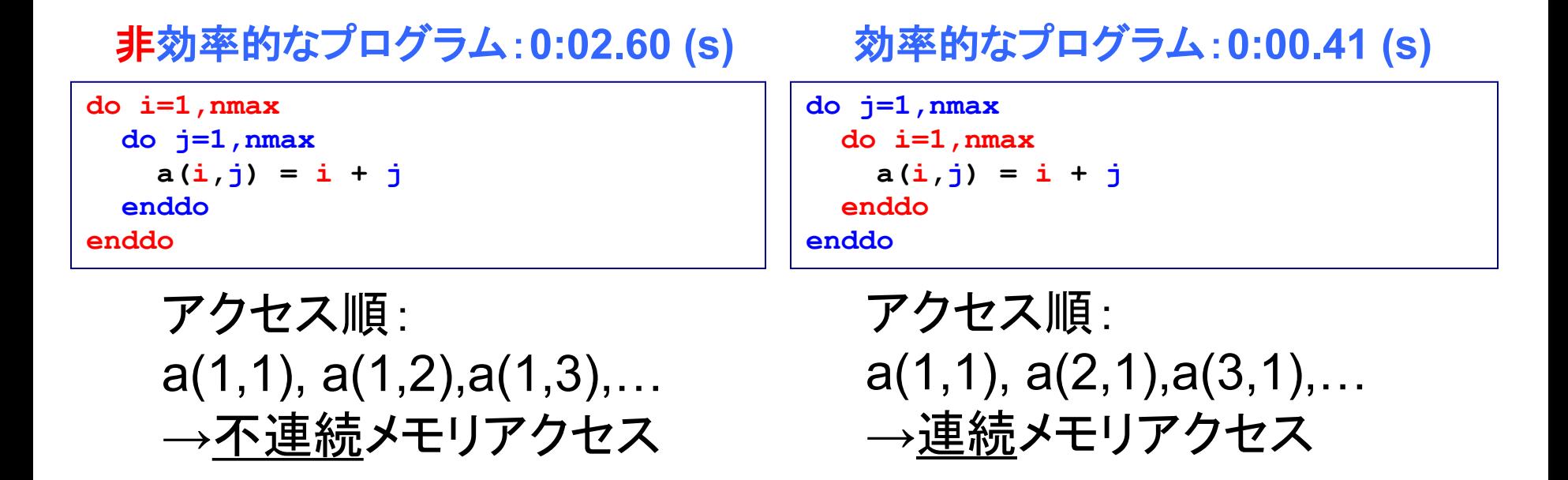

左側の添字を先に動かした方が効率的。 「参照局所性」の向上により、「キャッシュメモリ」を有効利用。

## おつかれさまでした

### コメント、質問等は

**tsubo@tiger.kobe-u.ac.jp**

までお願いします

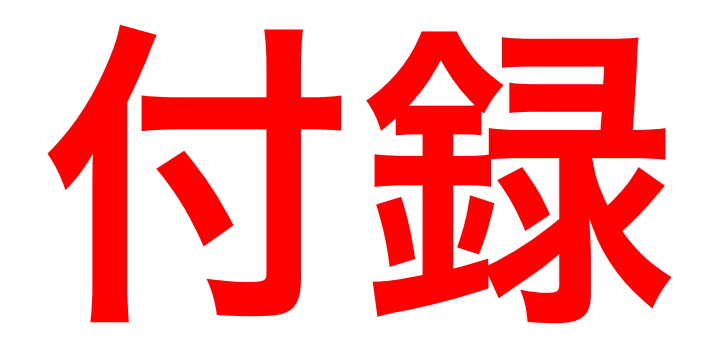

## 基礎事項

### 文字列の処理

例

```
program sample_character3
  implicit none
  character(len=*), parameter :: moji1 = "hyogo"
  character(len=*), parameter :: moji2 = "kobe"
  character(len=10) :: moji3 = "nada"
  character(len=10) :: moji4 = "ku"
 write(6,'(a)') moji1(2:4)
 write(6,'(a)') moji1//"-"//moji2
 write(6,'(a)') moji3//"-"//moji4
 write(6,'(a)') trim(moji3)//"-"//trim(moji4)
 write(6,*) len(moji3), len_trim(moji3)
end program sample_character3
                                               2−4文字目まで
                                               //で文字列䛾連結
                                               余白を削る
                                               文字列の長さ
```
### 実行

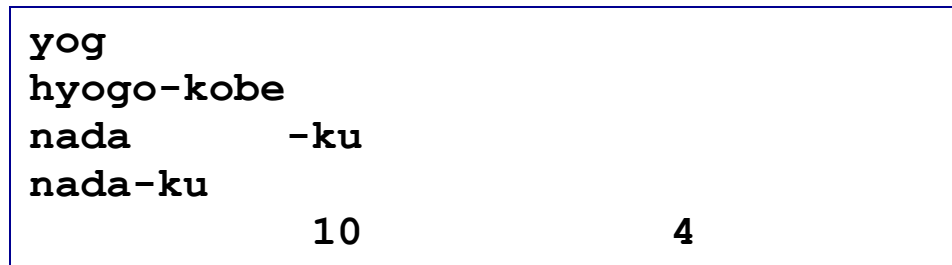

### 整数型から文字型への変換

#### 例

```
program sample_transformSeMo
!-------------------------------
  implicit none
  integer :: i
  character(len=*), parameter :: base="file."
  character(len=4) :: serial_num
!-------------------------------
  do i=1,10
   write(serial_num,'(i4.4)') i
   open(i,file=base//serial_num)
   write(i,'(a,i4)') "File number = ", i
   close(i)
  enddo
!-------------------------------
end program sample_transformSeMo
                                    文字型変数serial_numに、整数
                                     iが文字列として入る
                                                文字型定数の場合、
                                                len=*とできる
```
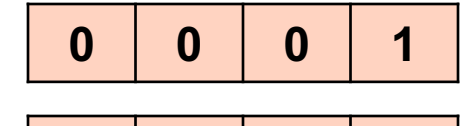

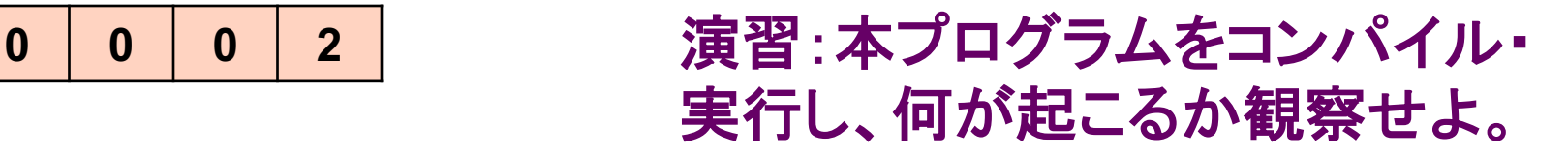

### ファイル入力(2):rewind文

### 例

```
program sample_input4
  implicit none
  integer :: n1, n2
  open(10,file="input")
  read(10,*) n1, n2
  write(6,*) n1, n2
! rewind(10)
  read(10,*) n1, n2
  write(6,*) n1, n2
  close(10)
end program sample_input4
```
### 実行(**rewind**無効䛾時)

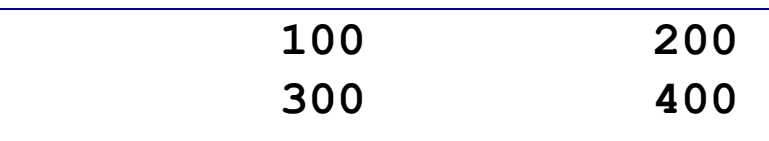

### 実行(**rewind**有効䛾時)

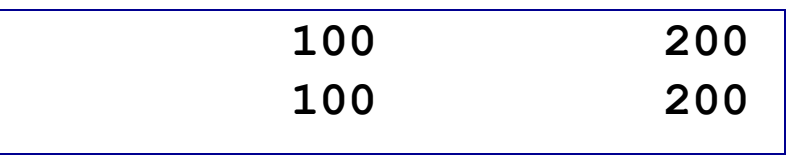

### **"input"**

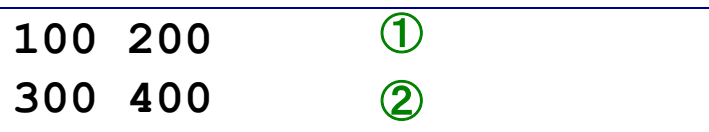

開いているファイルの、先頭に戻る

## Do While文

### 例**1**

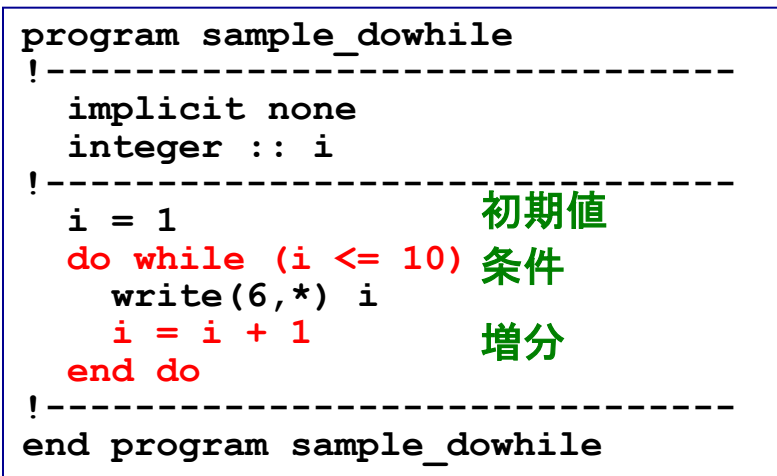

### 例**2**

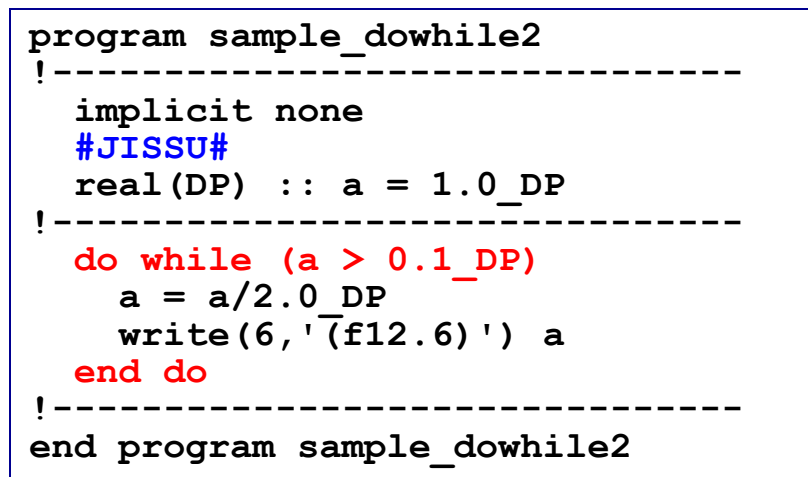

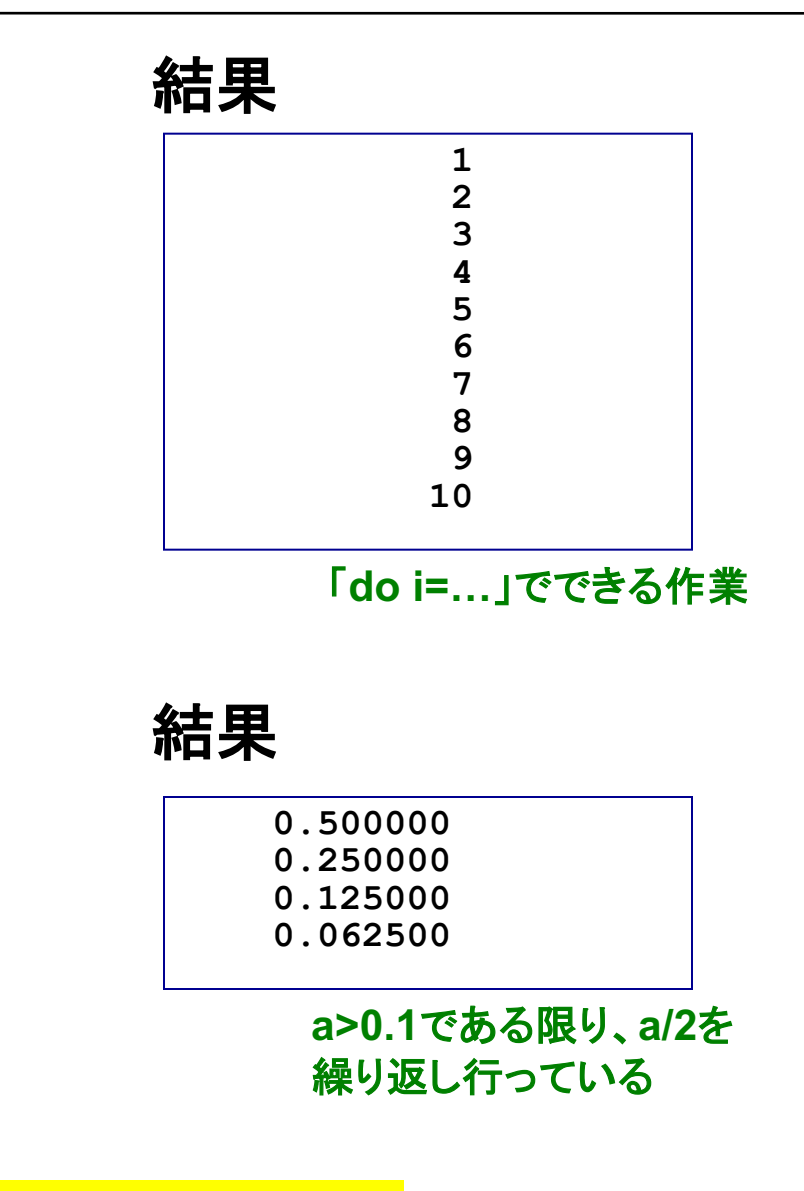

### 増分値が規則的でない時に便利

### Open文とClose文

**open(**番号**,file=***filename***) close(**番号**)**

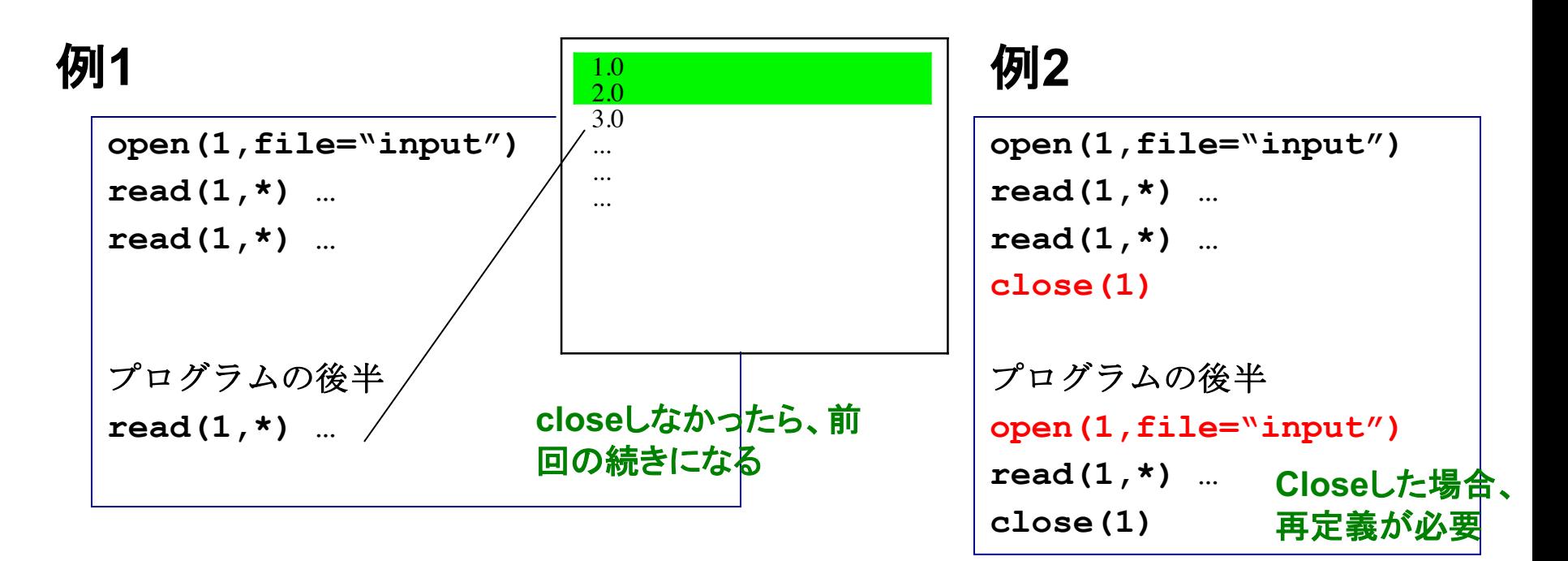

ファイルを開ける

閉じる

必要な処理が終わったらファイルを**close**するように心がける

## その他の入出力操作:リダイレクション

### 例

**program hello\_world implicit none print \*, "hello, world." end program sample\_output** 標準出力

### 実行例

- **% ./hello\_world > output**  $\bigcirc$
- **% ./hello\_world >> output**  $\odot$
- **% ./hello\_world >& output**
- すでに**output**に何か書かれていた場 合、今回䛾出力で上書きされる
- 古い内容䛾下に追加する形で出力
- ③ エラー出力(コンパイルのエラーメッセージ 等)を**output**へ

### 標準出力内容がファイルに書き出される

演習**:** すでに作成した**hello\_world**を使い、 1. ①→①の処理 2. ①→2の処理 を行ってそれぞれ䛾場合䛾**output**䛾中身を確認せよ。

#### 41 その他の入出力操作:リダイレクション(2)

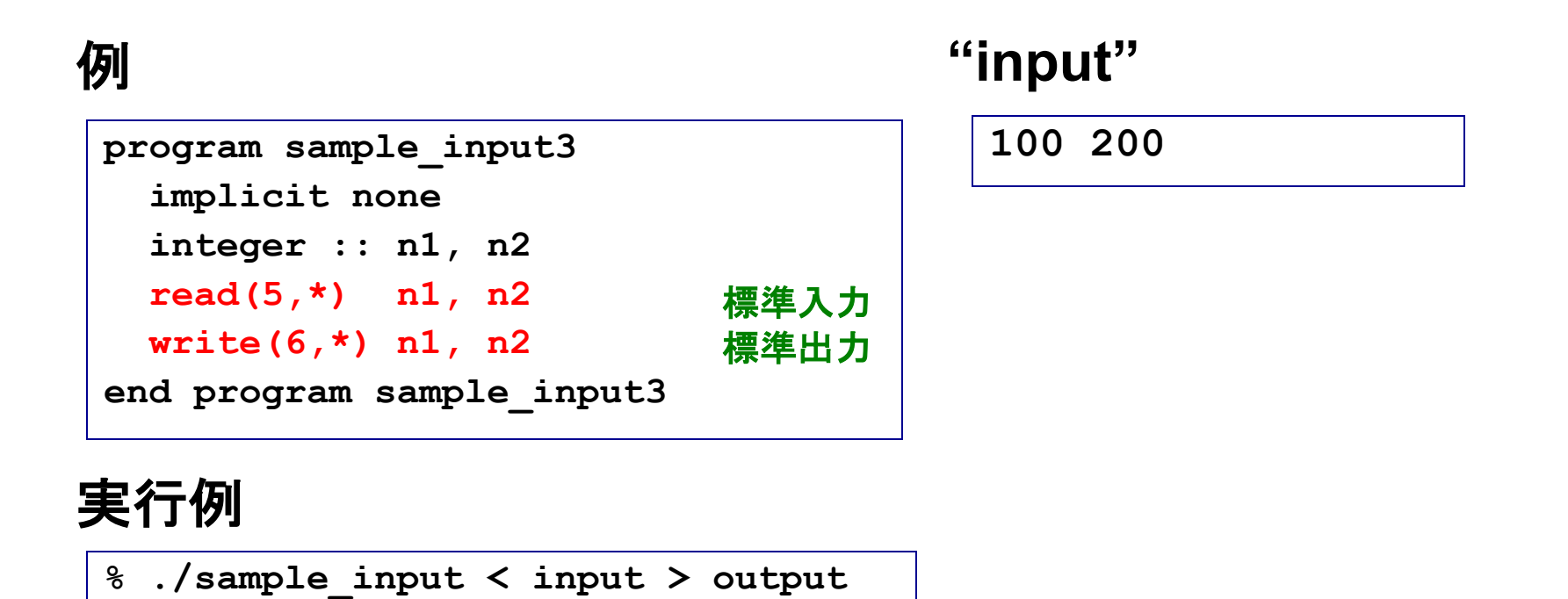

標準出力内容を**output**へ

標準入力内容を**input**から

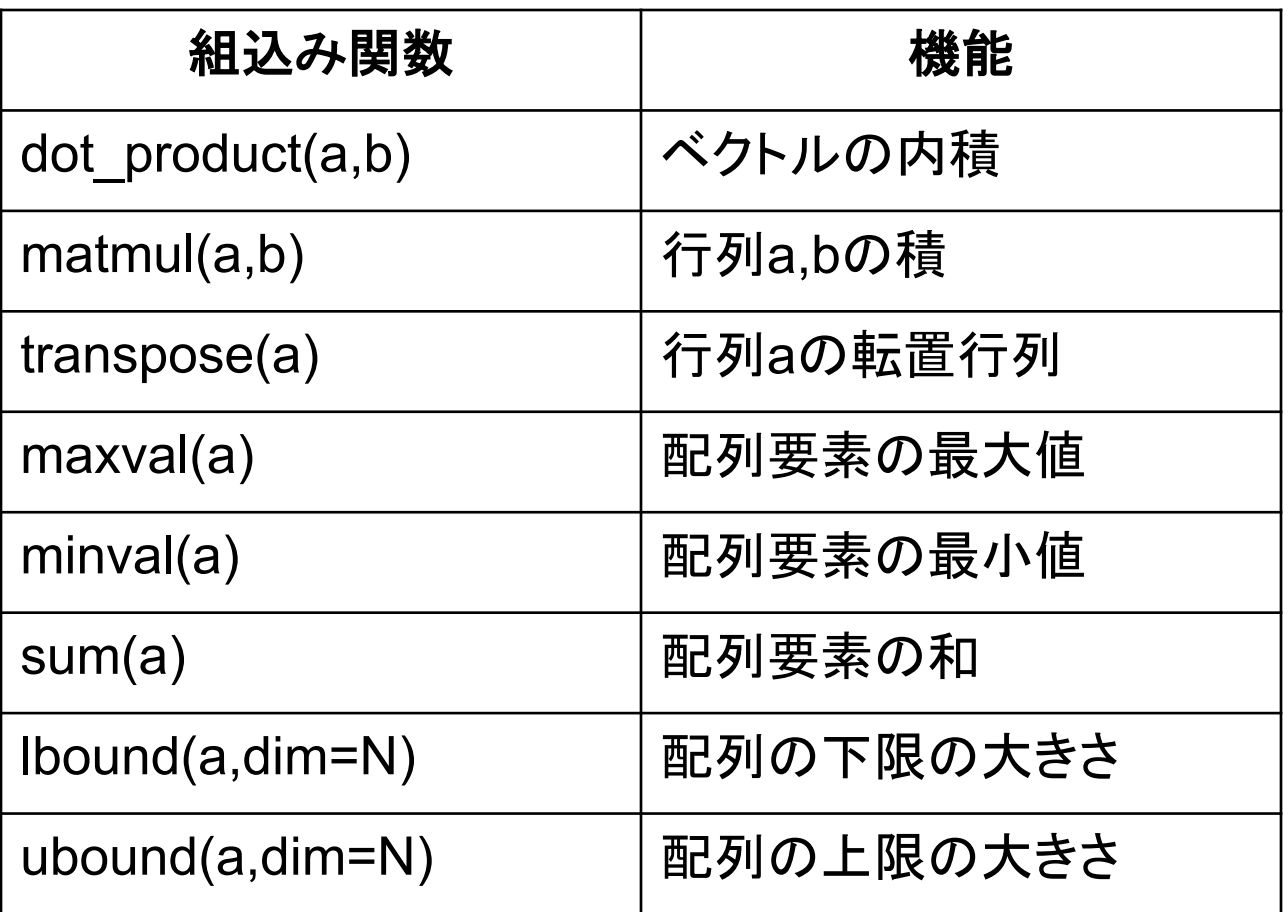

### 等価な計算でも所要時間が異なる例

### 例

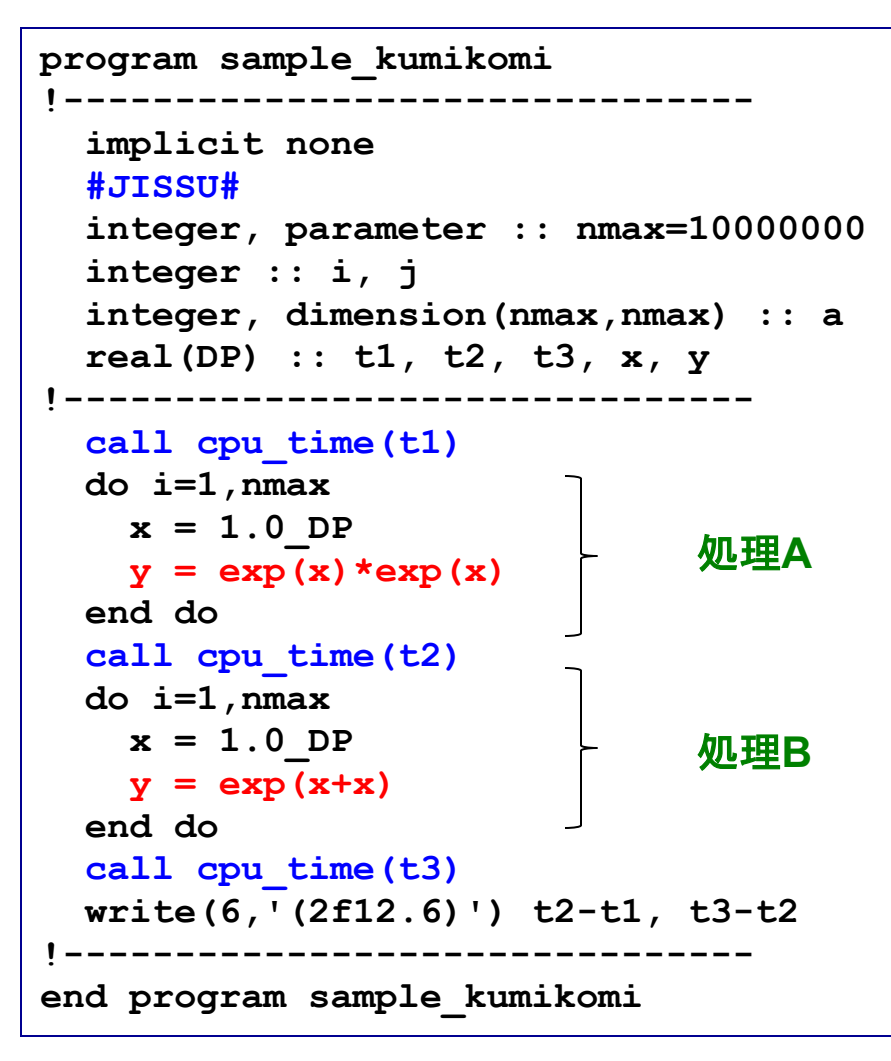

### 実行

0.473538 0.232642

### 例

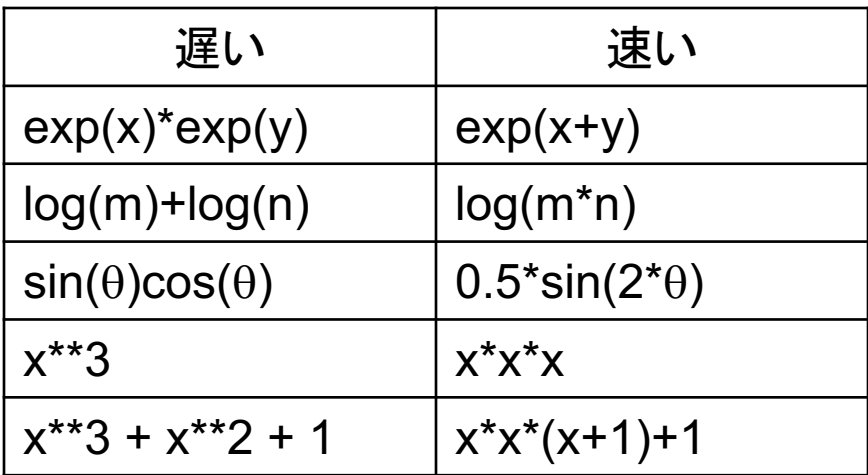

組み込み関数やべき乗は、命令は単純だが 実際の演算量は少なくない(テーラー展開等) 䛾で時間がかかる

### グラフ用入力ファイルの作成

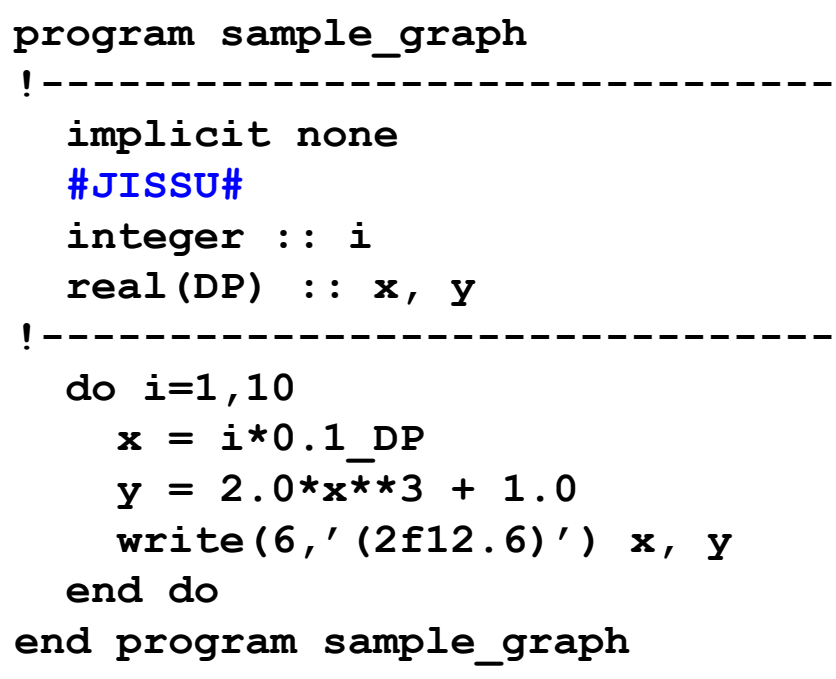

$$
y = 2x^3 + 1 \ (0 \le x \le 1)
$$

### 例 さんじょう こうしょう 実行

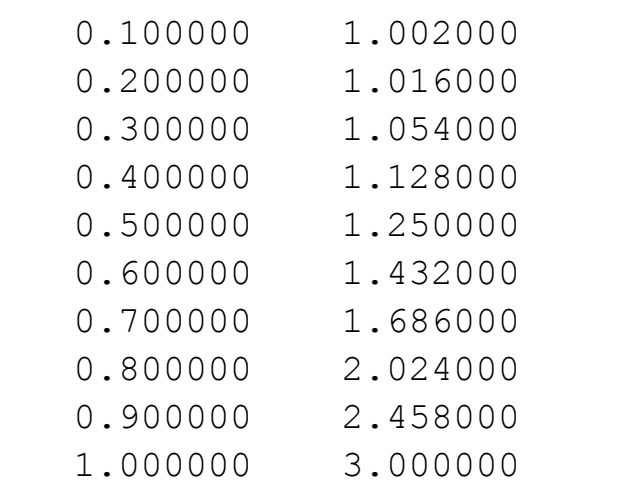

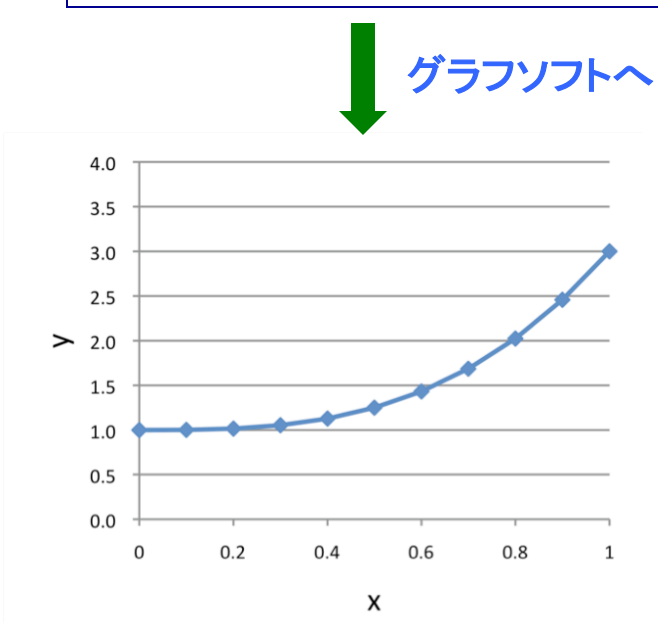

## リンク

複数のソースコードへ分割

#### 例 二つ䛾ファイルに分けた

```
module module_constants
  implicit none
  #JISSU#
  double precision, parameter :: pi = 3.141592653589793238_DP
  double precision, parameter :: planck = 6.62606896e-34_DP
end module module_constants
                                                       module_constants.f95
```

```
program sample_module
  use module_constants
module䛾利用
  implicit none
 write(6,*) pi
 write(6,'(e20.15)') planck
 write(6,*) 1.0_DP
end program sample_module
                                                      sample_module.f95
```
### ディレクトリの様子

**% ls module\_constants.f95 sample\_module.f95**

#### 機能毎にファイルを分けて整理整頓

オブジェクトファイルのリンク

(不完全な)各ソースコードをコンパイルする

**% frtpx –c module\_constant.f95 % frtpx –c sample\_module.f95**

**module\_constant.o**ができる **sample\_module.o**ができる

#### リンク

**% frtpx –o sample\_module.exe module\_constant.o sample\_module.o**

**sample\_module.exe**ができる

<u> 各ソースコードをコンパイル→オブジェクトファイル</u> を作成→リンク

### Make

### 例(**Makefile**)

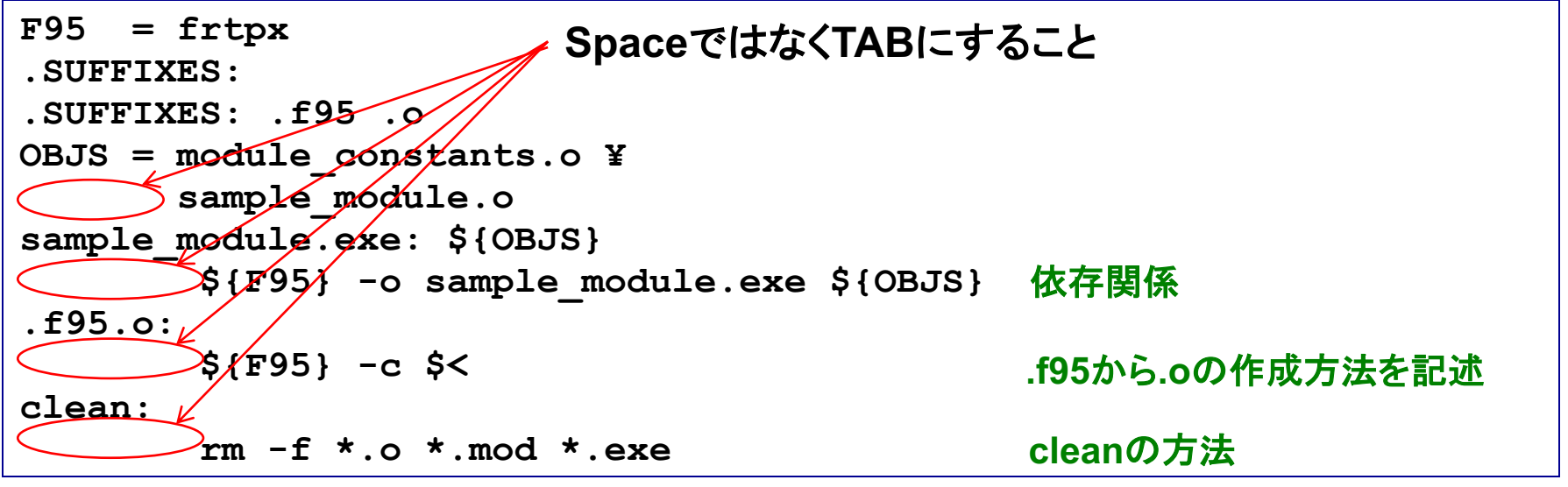

### 実行

**% ls Makefile module\_constants.f95 sample\_module.f95 % make frtpx -c module\_constants.f95 frtpx -c sample\_module.f95 frtpx -o sample\_module.exe module\_constants.o sample\_module.o**

### 基本的には新たに編集したファイルだけを再コンパイル。多数 のソースファイルがからなるプログラムのコンパイルを効率化

## 数値計算の効率化

### 処理にかかる時間

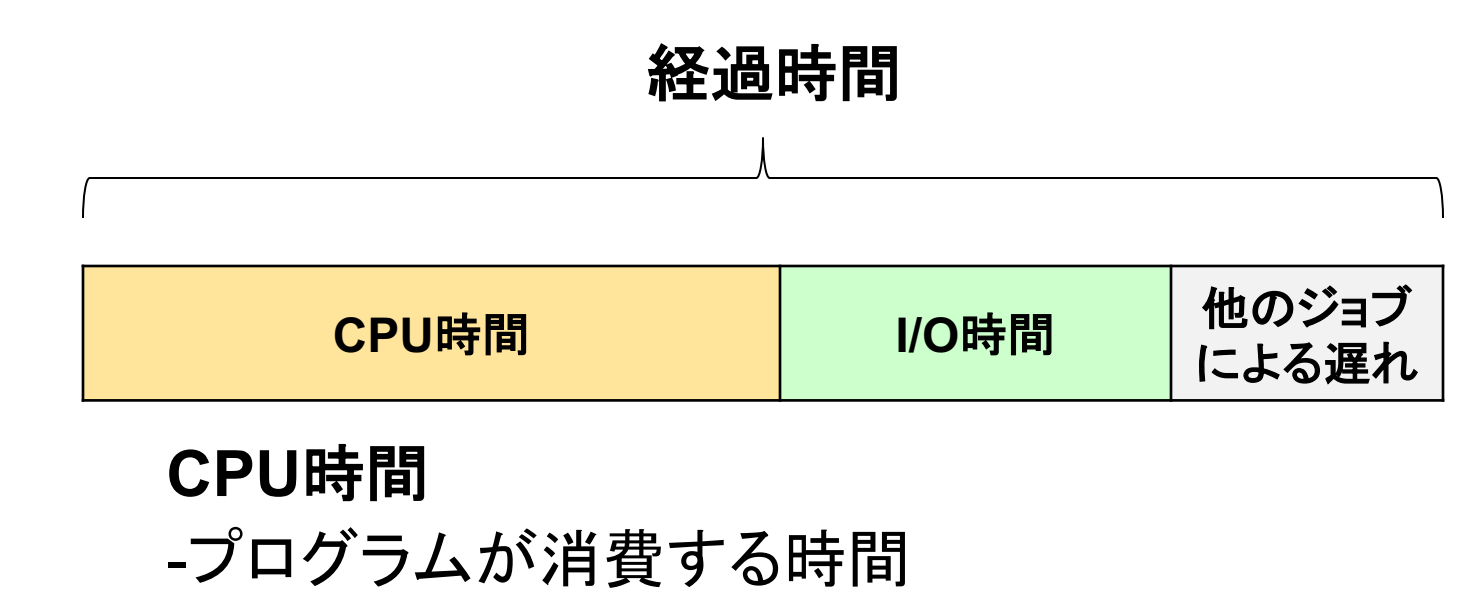

-OSが消費する時間

#### I/O時間

- データの読み書きに使う時間

### 反復回数の少ないdoループの展開

例

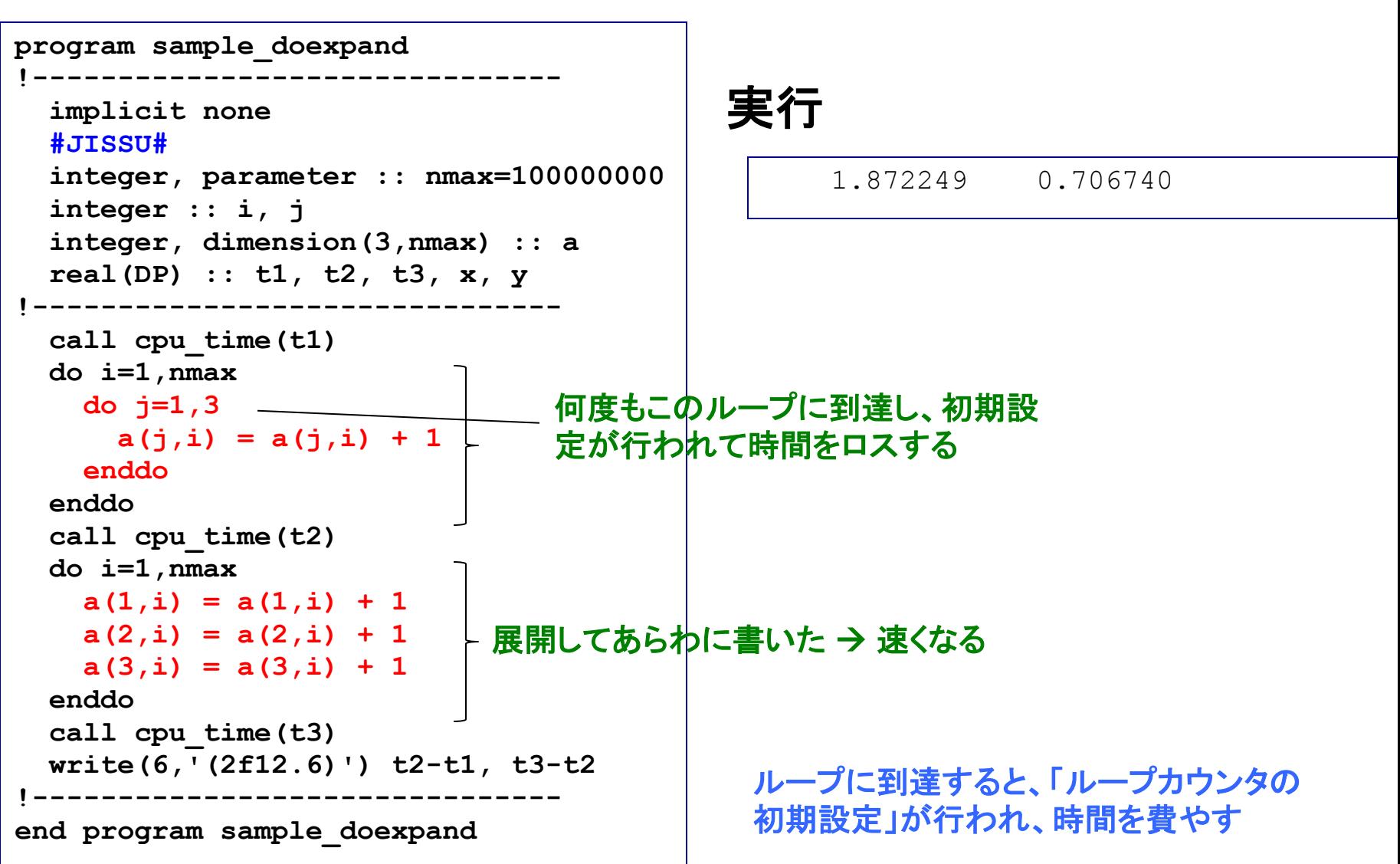

### インライン展開による高速化

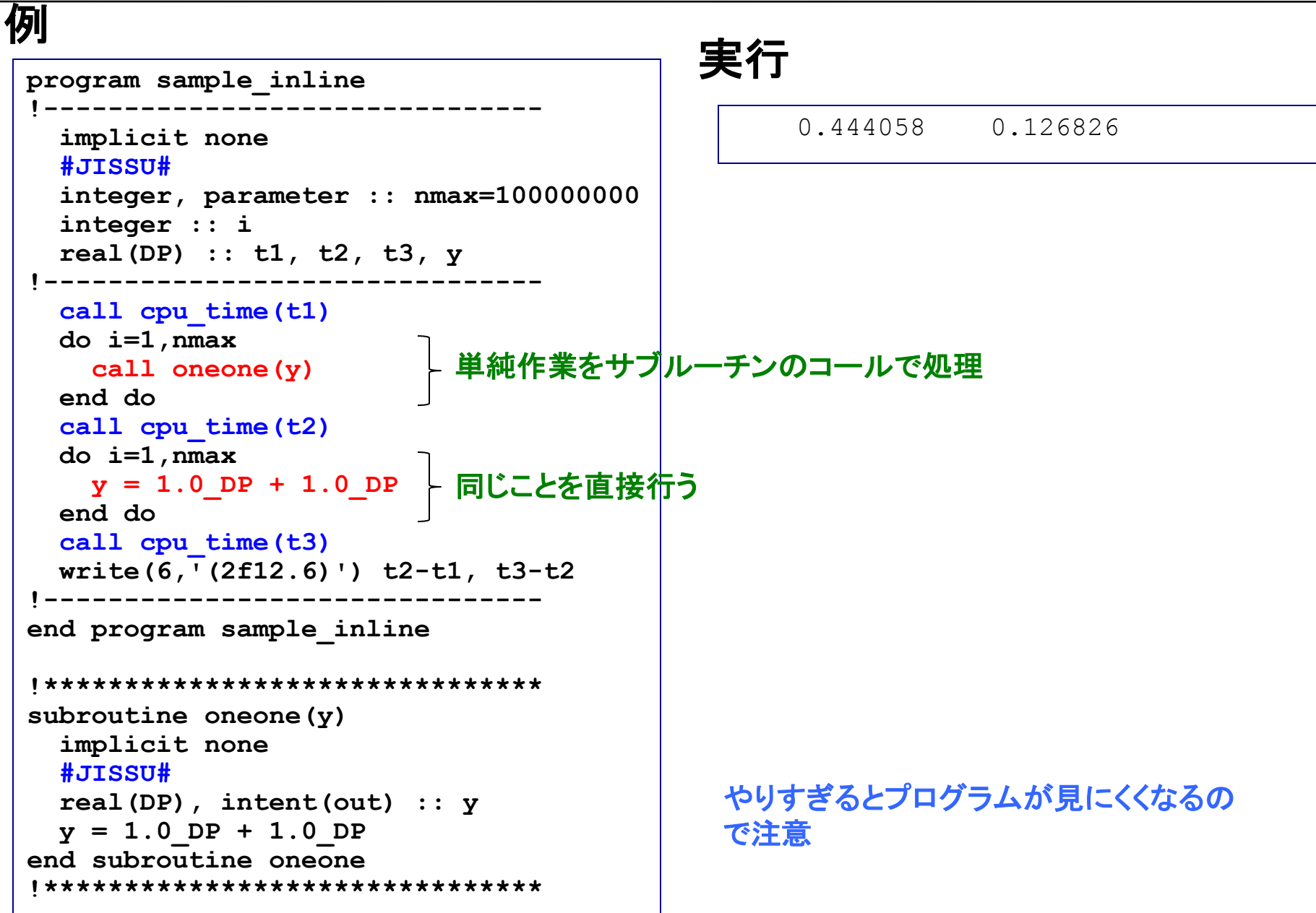